Revista dedicada a la retro informática en general

Esta publicación es gratuita y de libre difusión

número 3 Año 2

Magazine

SE PUEDE LAMER

garantizamos que

sabe a viejuno

# **LA READ ORO DR** SOFFISPAÑOL

**El Specteum Eumple 30 años** USTITTO BRS CONTROL DECARDGRAMA. EJEMPLO: **CALCULADORA SIMPLE** 

sıncı Kele (c

Duantum Leap Saith, Alántien. **PURSIER ENTIMOS** 

# **Fichas info, para** tu cacharros

**Electrónica Básica** 

**Programación Calculadora** 

**que se** juega

# AMSTRAD  $\mathbf{I}$ **INCREIBLE**

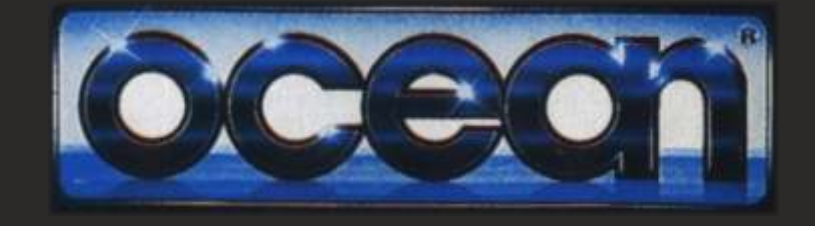

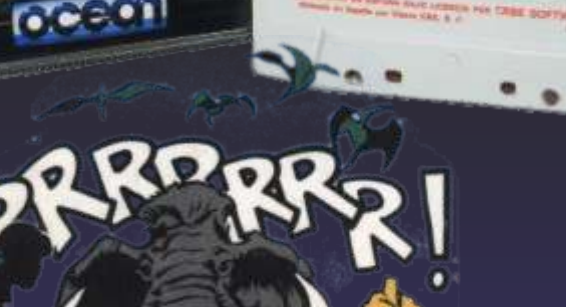

**ME STOOD STILL** 

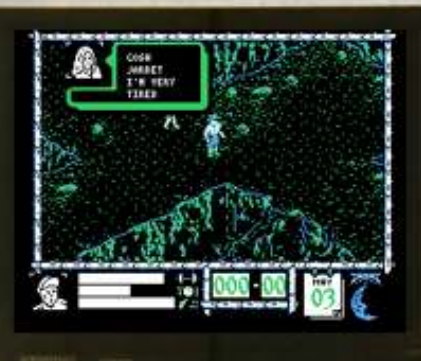

## El Staff de Retrowiki Magazine

El Staff de RetroWiki **Magazine lo forman los** siguientes usuarios:

### **Dirección**

ron jojo073

### **Edición**

ioio073

### **Colaboradores**

javu61 sejuan **Mcleod IdeaFix** 

> **Web** ron

## Portodo

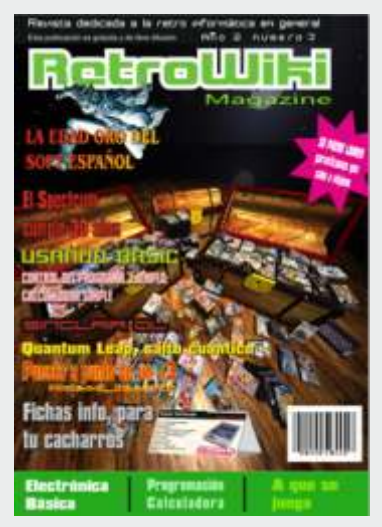

En esta portada representamos unos cofres con estuches de juegos de la edad de oro de soft  $español.$ Todo un derroche de imaginación de unas personas que trabajaban con limitaciones técnicas... Nuestro reconocimiento

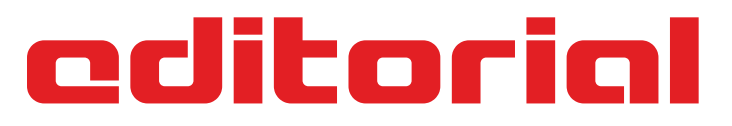

*Ahora que se cumplen 30 años de la salida al mercado del zx spectrum, echamos la mirada atrás un momento para acordarnos de todo este tiempo pasado. Como los usuarios empezaron poco a poco a apreciar las posibilidades de estas maquinas. Como se abrió un mercado dedicado a los juegos de ordenador. Como los kioscos se llenaban de revistas que nos enseñaron a programar, reparar o manejar programas. Estos aficionados regresaron con los emuladores y sus antiguas* 

*maquinas, realizando todo tipo de actividades, entre ellas la de difundir información y entrenimiento. Esta revista es consecuencia de los años vividos dedicados a la retroinformática.*

*Tratamos de hacer un especial sobre la edad de oro del soft español, pero tras la poca participación de los aficionados decidimos hacer un articulo especial y seguir con la publicación con sus temas de siempre.*

*Tocando un poco los temas de la revista, seguimos con algunas sagas como la electrónica y el basic. Otras llegan a su fin, nos referimos a la sección del spectrum +3. Aunque no descartamos retomarla con otra serie de artículos sobre el sepctrum, todos queremos seguir aprendiendo con Miguel y sus artículos sobre el spectrum.*

*Hemos visto que este año han empezado muchas retroferias nuevas, cosa que nos gusta mucho y pensando en ellos, vamos a ofrecer una serie de fichas para que puedan ser usadas en dichas ferias. Empezamos con dos equipos que están de cumpleaños: La supernintendo y el spectrum.*

*Como el spectrum el objetivo de esta revista nunca estuvo en la de competir con otras publicaciones profesionales del mercado, simplemente cubrimos la necesidad del aficionado medio de tener una publicación dedicada a él por entero sin más pretensiones que la de entretener. Huimos de las grandes fotografías y exclusivas extravagantes de las consolas actuales del mercado. Preferimos unos artículos interesantes realizados con mucho sacrificio por personas que profesionalmente se dedican a otras cosas y gastan su precioso tiempo en presentar sus trabajos en esta humilde publicación.*

*A todos ellos, nuestro agradecimiento, por que sabemos que no es fácil sacar esto adelante...*

Todas las marcas, logos, aparatos e inventos tienen sus correspondientes dueños, esta revista no hace uso de los mismos para lucrarse o apropiarse de ellos, solo los muestra para un uso divulgativo sin animo de lucro. Si alguien cree que se vulnera algún articulo de la ley sea cual sea, pongase en contacto con los responsables de la revista para una pronta rectificación. Si no se hace de esta manera, entendemos que se actúa de mala fe.

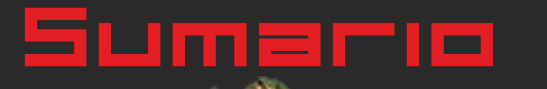

# RetroWiki Magazine

# historia **08** La Edad de oro del soft Españ

**En la segunda mitad de la década de los 80, se dieron una serie de circunstancias que hicieron que florecieran varias compañías de software en España. Llevaron el listón muy alto en la producción para microordenadores**

**El spectrum fue creado para cubrir un mercado creciente de aficionados a la electrónica, estos aficionados se convirtieron en informáticos y a día de hoy siguen recordando esta maquina que cambio sus vidas...**

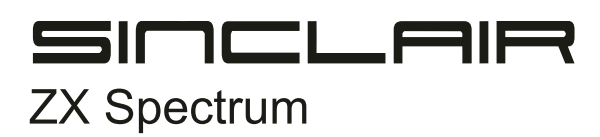

# Sinclair QL **16** Hardware análisis **Sinclair QL Quantum Leap**

**Tras el gran éxito del spectrum, el publico tildaba a sinclair como una compañía de maquinas poco serias. La presión fue en aumento y sinclair saco al mercado el QL sin estar preparado, esto hizo más rápido el declive de sinclair, que termino en manos de su competencia**

# **Brico-micro**

**Para conocer tus maquinas desde adentro, Javu nos trae otra magnifica entrega de sus estupendos artículos sobre electrónica. En este caso hablamos de componentes**

Electrónica para andar por casa Componentes

20

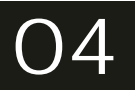

## RetroWiki

## **Brico-micro**

### **javu61**

**Vamos poco a poco descubriendo el basic. Ahora veremos un código para una calculadora simple**

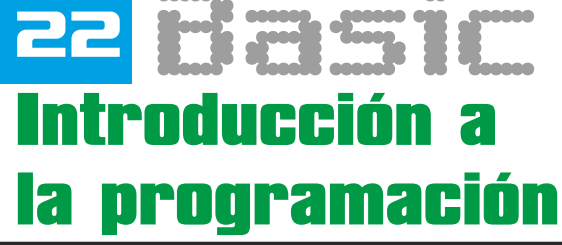

iumaric

## 24**Brico-micro** iavu61

**Aprendamos más sobre los chips de sonido y su EL SONTOO EN UN SEEGRUE Utilización en los microordenadores de 8 bits** 

## **Brico-micro**

# **22 Puesta a punto de un +3 Mcleod\_IdeaFix**

**ultima entrega de esta saga en la que Miguel nos ha enseñado uno poco mas sobre el spectrum +3. Pero eso no es todo, Ahora llega el momento de usar el divide y poner en funcionamiento las roms +3e**

Sejuan

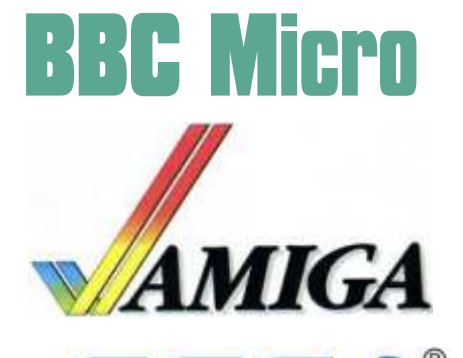

**los Acorn no se vieron mucho fuera de UK, no obstante, Tienen algunas maquinas que merecen mucho la pena. Vamos a descubrir un poco más de las posibilidades de esta maquina expandiendola con el DATACENTRE**

# Mundo que juega

**Litil Divil Un juego para Amiga cd32 y 1200 que no llego a despegar por no tener una jugabilidad muy desarrollada** 

**Super Nintendo** 

**Nintendo** 

**Great basketball de Sega Master system. Damos un repaso a este clásico de la sega de 8 bits**

# Michael Jackson

**Un gran aficionado que colaboró en varios videojuegos, un gran coleccionista...**

## **Brico-micro**

# **Fichas info, para tu cacharro**

**muchos de nosotros nos dedicamos cada vez más a exponer nuestros queridos cacharros. Pasamos mucho tiempo diseñando puntos de información para los mismo, pero al final desistimos y terminamos simplemente poniendo el nombre en un folio por falta de tiempo o conocimientos en diseño. Ahora retrowikimagazine pone a tu disposición, las fichas de los equipos. A lo largo de sucesivas entregas se irán entregando en formato recortable y montable para que estén listas para esas exposiciones**

# RetroWiF

#### **C o m m o d o r e AMIGA mini**

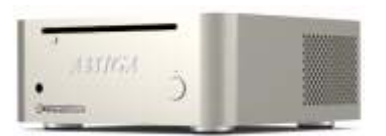

Un nuevo Commodore AmigaMania, una esta disponible para su Un nuevo Commodore AmigaMania, una esta disponible para su<br>Amiga aparece en el pareb dedicada al venta en la web de los mercado. Esto puede parece una gran noticia para los aficionados a este sistema<br>de ordenadores, pero nada mas lejos es solo un pc de altas prestaciones y un precio desorbitado, 2.495 dólares.

Procesador Intel core i7 Web de dicada al mundo del<br>2700k a 3.5GHz (Quadcore Amiga con muchos análisis e<br>a 3.9GHz), 16GB de RAM bres análisis e a 3.9GHz), 16GB de RAM información interesante<br>(DDR3 1333MHz), y una<br>gráfica NVIDIA GeForce GT más información en un

dentro hay espacio para dos<br>unidades de 2.5 pulgadas.

su carcasa de aluminio sin soldaduras con el logo de AMIGA grabado en su distribución Linux.

#### **Nueva consola portátil NeoGeo X**

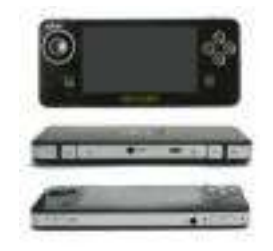

un acuerdo para fabricar la bits<br>consola NeoGeo X portátil

Vendrá con 20 juegos con watch?v=-B- 6-RuJR0 licencia como Fatal Fury,<br>The King of Fighters '94. LA NeoGeo X también contará

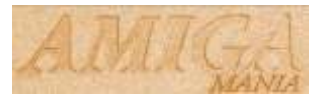

gráfica NVIDIA GeForce GT más información en:<br>430 con 1GB de RAM DDR3. http://lnx.webxprs.com/am

**PRESS PLAY ON T A P E - T h e Commodore 64** SSD. Liama la atención de la GAME Se ha declarado en el pedicio de elección de Blu-Ray como  $T$  A P E - T h e quiches va que los actuales fería Habrá zona retro elección de Blu-Ray como  $T$  A P E - T h e como se ha declarado en lector óptico por defecto, y commodore 64 directivos de la compañía dentro hay espacio para dos commodore 64 directivos de la compañía dentro hay espacio p

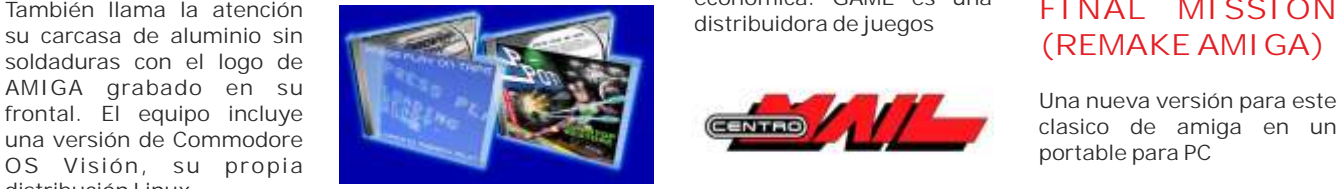

Grupo de dicado a interpretar temas de los aun no se sabe como videojuegos clásicos, sobre afectara esto a la división

Tienen nuevo cd con temas clásicos.

más información en: www.pressplayontape.com

### **dolares <sup>S</sup> <sup>p</sup> <sup>a</sup> <sup>c</sup> <sup>e</sup> <sup>h</sup> <sup>a</sup> <sup>r</sup> <sup>r</sup> <sup>i</sup> <sup>e</sup> <sup>r</sup> para Atari XL/XE**

para videojuegos Blaze y años de desarrollo ha salido<br>SNK Playmore han llegado a el space barrier para atari 8 el space harrier para atari 8

> Aquí se puede ver un video: http://www.youtube.com/

El caso es que por lo visto

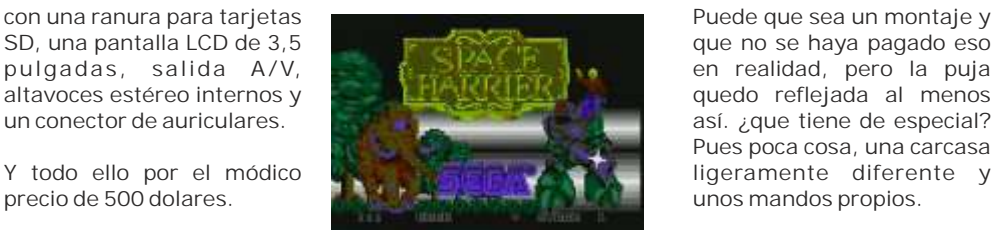

http://members.tcq.net/vid<br>eo61/compnew.html

### **GAME Entra en suspensión de pagos**

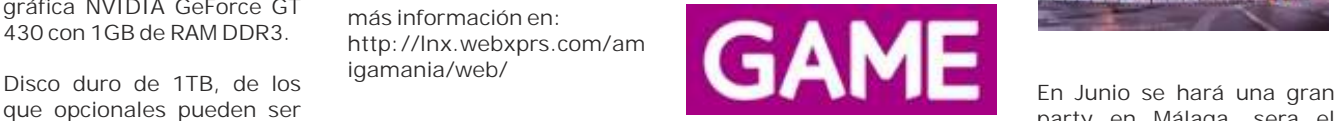

**Revival Band be ven incapaces de afrontar**<br>**Sue actual situación TURRICANE** 3.5 su actual situación También llama la atención económica. GAME es una distribuidora de juegos

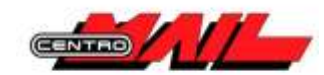

videojuegos clásicos, sobre afectara esto a la división<br>todo de commodore 64 y de española que originalmente todo de commodore 64 y de española que originalmente era centro mail.

## **Se subasta una SAMSUNG Saturn corenana por 299**

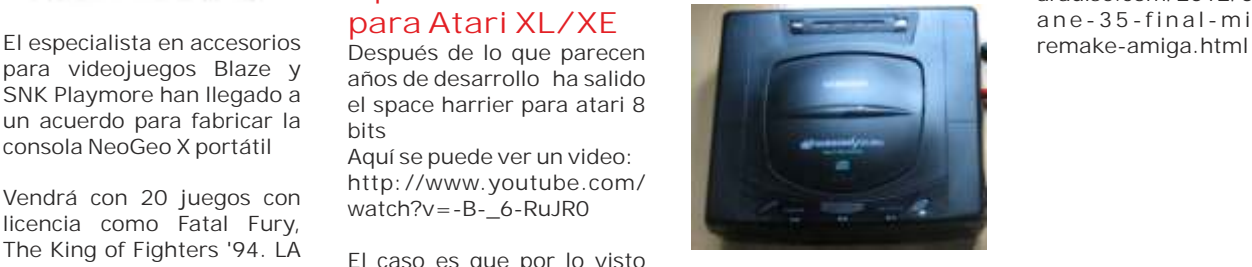

que no se haya pagado eso así. ¿que tiene de especial? Pues poca cosa, una carcasa

## web dedicada al venta en la web de los<br>
AMIGA **Málaga**, con zona *más* información en:<br> **Málaga**, con zona **retro**

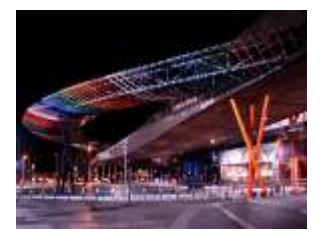

que opcionales pueden ser el party en Málaga, sera el party en Málaga, sera el party en Málaga, sera el party en Málaga, sera el party en Málaga, sera el party en Málaga, sera el party en Málaga, sera el party en málaga, s 300 o 600GB en formato<br>SSD. Llama la atención de la CRESS PLAY ON entre en la campus y se en el palacio de la Campus y se

## **FINAL MISSION (REMAKE AMIGA)**

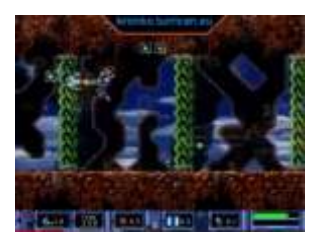

Más info: http://www.retroportablesp aradise.com/2012/03/turric ane - 35 - final - mission -

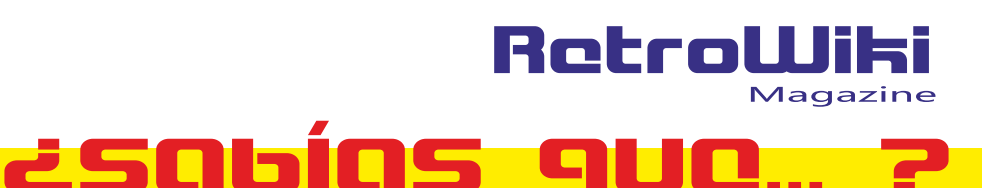

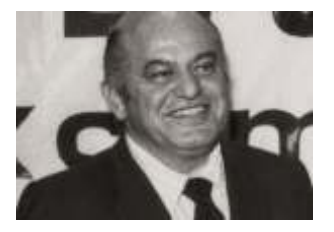

r e s p o n s a b l e s d e l Además fue clave para la Commodore en 1984 y en el introducir a los usuarios introducir a los usuarios introducir a los usuarios lanzar el mercado ese Se trata de un visor rápido hacia la programación, su mismo año el mencionado de las fichas de l

### **2 0 a ñ o s d e l lanzamiento de la Super Nintendo en España**

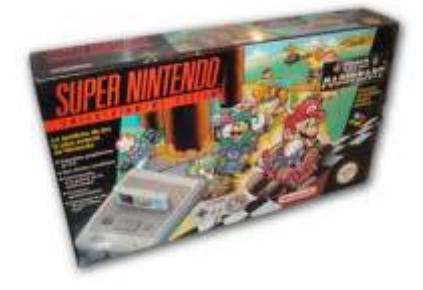

el primer momento. Las La Abadía del Crimen de enconseguido averiguar a conseguido aver iguar a consecuencia d<br>1987 mucho sobre su procesador iguar a consecuencia de la procesador

**Adiós al creador E l M u n d o d e l El zx spectrum del commodore Spectrum lanza su cumple 30 años Jack Tramiel propia aplicación Android** 

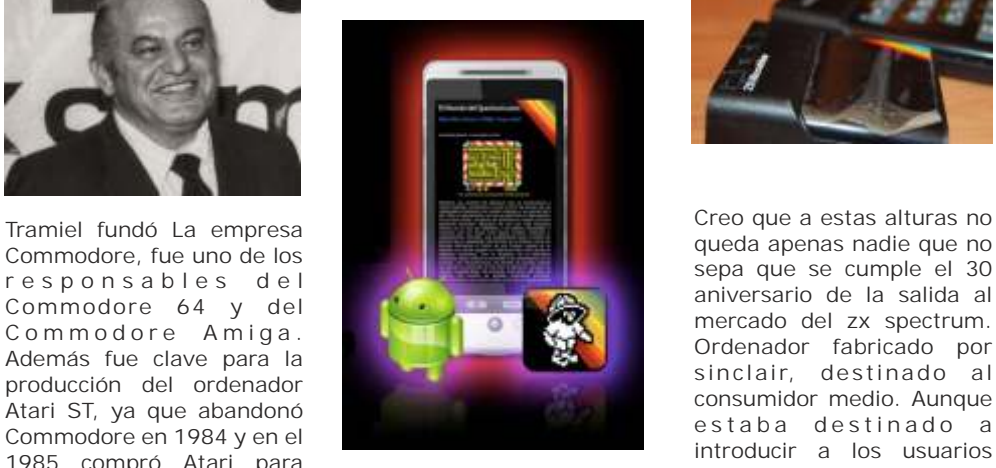

mismo año el mencionado de las fichas de los juegos verdadero exito fueron los st.<br>ST. valorados en la web que juegos, convirtiendose en la version de la solataformas con ahora permite valorar una de las plataformas con regionale pulsando un mas juegos y programas. En simplemente pulsando un masjuegos y programas. En botón "Me gusta" o "No me la actualidad siguen<br>gusta". saliendo títulos para esta

> tablet Android y eres fan del seguidores, tanto en<br>Spectrum va estás tardando maquinas físicas, como Spectrum ya estás tardando maquinas<br>on descargarto la aplicación emuladas... en descargarte la aplicación del Google Play (antiguo Android Market).

#### **25 años de la salida del juego La Abadía del Crimen**

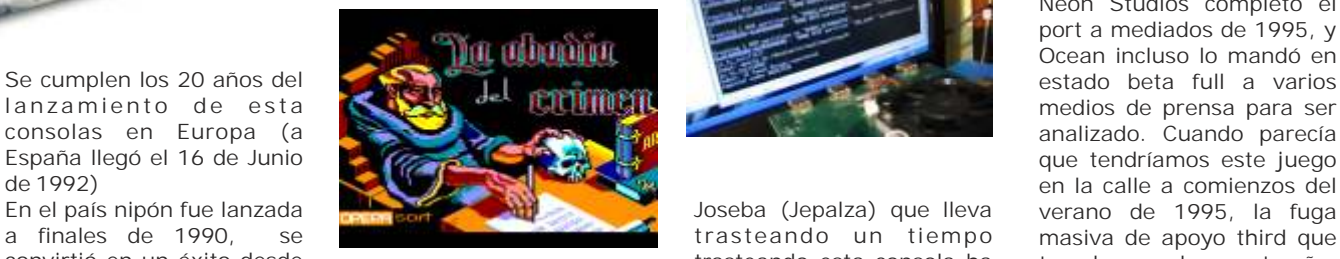

 $M$  e n é n d e z ), m e j o r argumento y mejores<br>
sólo iba a salir en Europa).<br>
Sequiremos de cerca el sólo iba a salir en Europa).

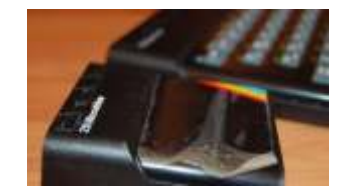

sepa que se cumple el 30 Ordenador fabricado por sinclair, destinado al estaba destinado<sup>'</sup> a<br>introducir a los usuarios saliendo títulos para esta Mr. Nutz 2 es una conversión<br>Diataforma, que disfruta de la Mega Drive de Mr. Nutz: plataforma, que disfruta de a Mega Drive de Mr. Nutz:<br>una amplia masa social de a Honnin' Madinara Amiga Si tienes un móvil o un cuna amplia masa social de choppin' Mad para Amiga<br>tablet Android veres fan del calquidores, tanto en

#### **instalar Linux en la Gamebox**

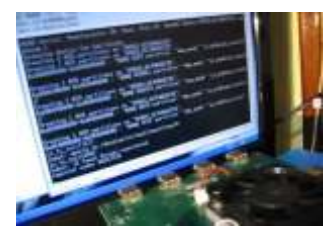

a finales de 1990, se trasteando un tiempo masiva de apoyo third que convirtió en un éxito desde trasteando esta consola ha tuvo la consola en este año. convirtió en un éxito desde trasteando esta consola ha tuvo la consola en este año,<br>el primer momento. Las la Abadía del Crimen de conseguido averiguar a consecuencia de la mucho sobre su procesador disminución de soporte de<br>y hardware. Eto se ha Sega de la 16-bits en favor que puso Nintendo en <br>circulación se vendieron en El programa conseguiría diraducido en la instalación de Sega Saturn, afectó El programa conseguiría irraducido en la instalación de Sega Saturn, afectó<br>diversos galardones, entre i de un linux, que abre las interamente a este juego (y horas. diversos galardones, entre de un linux, que abre las denteramente a este juego (y<br>los que destacan los quertas para poder usar da otros muchos, cabe los que destacan los puertas para poder usar a otros muchos, cabe p r e mios anuales de esta maquina como un decirlo), que se quedó en el<br>Micro Hobby 1988 al mejor cordenador de bajo coste o limbo a falta únicamente de MicroHobby 1988 al mejor ordenador de bajo coste o limbo a falta únicamente de programador (Paco in a consola que emula ser llevado a fabricar y ser una consola que emula ser llevado a fabricar y ser<br>sistemas bajo linux. comercializado (en principio

> Seguiremos de cerca el trabajo de Jepalza y cuando Fuente: segasaturno.com

tenga avanzado el tema le pediremos que nos redacte un informe con las conclusiones, para publicarlo en la revista...

### **Ya esta disponible la ron del Mr.Nutz 2 para megadrive**

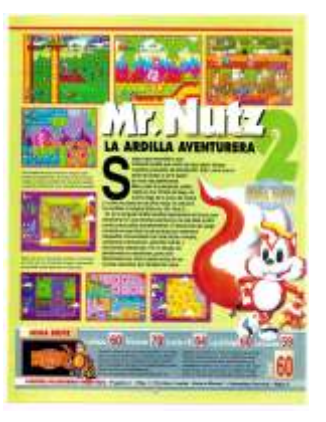

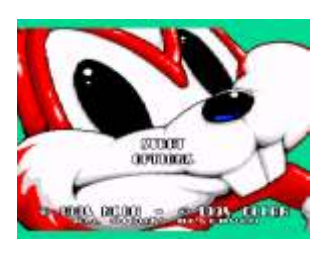

Neon Studios completó el port a mediados de 1995, y Ocean incluso lo mandó en

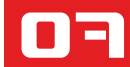

# LA EDAD ORO DEL SOFT ESPAÑOL

*Seguramente que no hará falta decir que hablamos de los protagonistas de la etapa vivida entre 1986 y 1991, cuyas fechas pueden variar entre quienes gustan de hablar de ello, pero a veces hay que intentar mostrar la otra cara de las cosas con una perspectiva más equitativa.*

ventas en España y, sobre todo en Gran Bretaña en 1982. "La gente llegó a decir que por su culpa suspendían". En ese momento un mercado ya establecido fuera de España vivía su Dinamic es muy " at home " y tiene un fondo muy esplendor y aquí todavía éramos pocos y nos iba a claro, el familiar, la típica evolución de estudiantes tocar esperar a que llegase 1985 para ver nuestro con zx81 o Spectrum y en familia empezar a hacer

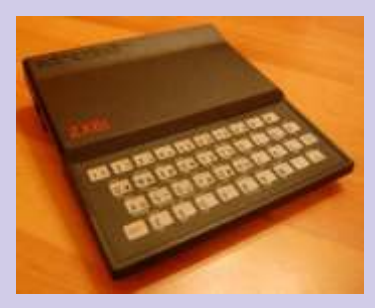

Software, Topo Soft, conocidos. Made in Spain, Opera

totalmente establecida y aquí solo se preservado y redescubierto. conseguían los cacharros de importación

obstante tampoco se intenta esclarecer nada o aportar como "picaresca española" las cosas fueran como

odo comienza con La Pulga, fue un éxito de información no conocida, simplemente un punto de

Personalmente, me atrae y creo que la historia de propio y particular BOOM. cosas para cambarlas con los colegas en el instituto. Particularmente en mi clase nadie más que yo tenía Se dice que España y ordenador y los que lo tenían iban a otros cursos o sus representantes; centros con lo que es eso lo que me permitió conocer Indescomp, Dinamic gentes con ordenadores alternativos a los más

Soft o Zigurat, entre Ami me atrae un poco más lo que ofrecían y contaban otros, llegaron a ser Jorge Granados ( Made In Spain / Zigurat ) o Gonzo capaces de situarse Suárez (Opera), porque se presentaron al publico con en el segundo mucho coraje, con mucho trabajo y aunque son en el segundo mucho coraje, con mucho trabajo y aunque son lugar de historias parecidas no son iguales y no pretendo en historias parecidas no son iguales y no pretendo en ventas europeas por detrás de las este artículo entrar a comparar si unos eran casas británicas y eso es un mejores que los otros, simplemente elogio, dado que era muestro admiración y muestro admiración y imposible en aspecto agradecimientos por todos alguno cualquier tipo ellos. Creo que en de competencia con el aquella época Reino Unido en cuanto a todos llevábamos en cuanto a todos llevábamos divulgación, usuarios y dentro un Victor, comercialización de informática un Jorge o un Gonzo, se refiere. Fuera de nuestras y el legado está ahí todo fronteras esta industria ya estaba en tero para ser

hasta que tímidamente comenzaron a verse los No podemos hablar ni de primeros ZX81 y Vic20 distribuidos de forma más o vencedores ni de vencidos, en esta menos oficial. Etapa es quizá donde mejor se pudo plasmar la capacidad de la gente de un Si tuviera que hablar de las casas y de las productoras, país como España, quienes sufríamos un mi tendencia será siempre a escribir basándome en las retraso tecnológico y mercantil evidente, experiencias vividas y recogidas durante tantos años, pero que al mismo tiempo y gracias a la ya bien experiencias vividas y recogidas durante tantos años, pero que al mismo tiempo y gracias a la ya bien explicada por Fco de Quevedo y sutilmente conocida

08

fueron. Ya pasó, está ahí, el legado es inmenso y todos terminados y calidades, muchos títulos para mejor o y cada uno de los que lo hicieron posible son tan peor ya siendo españoles o extranjeros, estaba más

Otras compañías que tuvieron su momento fueron: Animagic, Compulogical, DeltaSoftware, GameSoft, Comprar juegos en los 80 era prohibitivo, lo peor de IberSot, New Frontier, Positive y Zafiro, hay más y todo es que en 2012 lo sigue siendo. ¿Problema, eso sin contar las producciones que se hacían en cada Realidad o solo es ilusión digital? casa y en cada pueblo, siempre hubo programadores muy buenos que pasaron desapercibidos al resto de Y desde 1980 hasta 1986 ¿qué sucedió? , ¿es qué los que en aquellos años gastaban sus pesetas en las acaso esos años no existieron? codiciadas cintas. Y otros simplemente eran los pero que su trabajo estaba ahí, reconocimiento a todos Desde ciertos puntos de vista no se deja de ver el tema ellos. de la etapa española como un algo más que donde

tendencia de mostrar más atención e irnos a quienes que eran "feroces". más fama y popularidad tienen, pero quizá tengamos que ser más perspicaces y abrir las miras, ver la Mucho, bueno no mucho, quizá en exceso se ha cuestión española desde un contexto más amplio y hablado ya de la llamada época dorada del Soft cuestión española desde un contexto más amplio y hablado ya de la llamada época dorada del Soft saber que fuera tuvo repercusión, pero no tanta como Español, se han escrito ríos de tinta y se han grabado saber que fuera tuvo repercusión, pero no tanta como Español, se han escrito ríos de tinta y se han grabado en algunos sitios se tiende a dar a entender. Muchas horas de video. Pero siempre hemos Internamente los datos recopilados muestran que hasta bien entrado 1987 no se produce en el mercado las casas nacidas en suelo patrio. nacional la explosión definitiva de las casas de software patrio, la mina estaba ahí y si no la hubieran Ciertamente valorar la época dorada del soft español explotado quienes podían hacerlo en ese momento, es un ejercicio complejo, sobre todo si se mira desde otros los hubieran hecho. una posición real europea, en España acumulábamos

MICRO

### MICROKOBEY

a parición de Microhobby y

posteriormente Micromania. Simplemente estas dos<br>revistas fueron capaces de atraer la atención del gran de la proposition de la precha en el mercado revistas fueron capaces de atraer la atención del gran público de aquí. Claro que hubo más publicaciones, europeo y se sitúa en intentos de versiones españolizadas de las revistas liza y mientras tanto US vendidas en UK y en general, un montón de **GOLD** se presenta en España publicaciones para todos los colores y sabores. Todas oficialmente, en enero de 1986.<br>hablaban de lo mismo, Juegos, programación, Ultimate ya tenía un mercado hablaban de lo mismo, Juegos, programación, sortware y novedades.

Sobre lo que se debiera pagar por aquellos juegos, aún más vendido y popular. resulta difícil a estas alturas hacer una comparativa, pero eran caros, muy caros. Había juegos que no Cuando uno vistita los comercios se costaban ni la décima parte de su precio. Vistos sus

que claro que el software importado se vendía en mucha más cantidad que el nacional.

todo es que en 2012 lo sigue siendo. ¿Problema,

Allende nuestras fronteras si, pero Spain is Different. algunos amasaron fortunas y otros se quedaron como Sin darnos a veces casi ni cuenta, siempre tenemos la cenicienta. Son negocios y en los 80 todos sabemos

muchas horas de video. Pero siempre hemos pensando en ella refiriéndonos al software creado por

mucho retraso en relación a nuestros vecinos con lo que era fácil adivinar que podía pasar.

Pero nadie se acordó demasiado de lo que pasaba con el hierro que hacia funcionar esos maravillosos programas y el boom no fue algo espontáneo, sino que simplemente fue la evolución lógica de las tendencias que se estaban produciendo en otros países del entorno y que por fin llegaron a nuestra atrasada y recién estrenada época moderna.

Lamentablemente en cuanto a informática doméstica nuestro país tenía un atraso considerable, los ordenadores personales se compraban como dos opciones, un mero electrodoméstico más o una plataforma de juego. ¿Cuantos son los que realmente se convirtieron en programadores e informáticos Dentro de lo que profesionales?, no creáis que el porcentaje es tan alto, consideramos normal va a ser la escacionales está que el porcentaje es tan alto, eso si, quien se metió lo hizo hasta la rodilla.

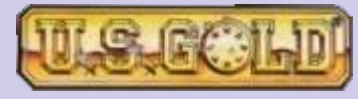

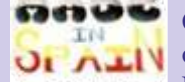

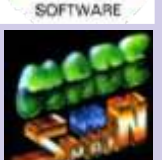

garantizado en nuestro país, que estaba preñado de Spectrums, siendo este el

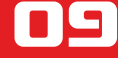

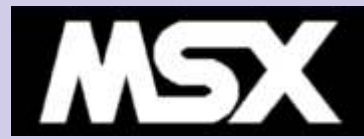

nuevo micro en el mercado, es un poco

MSX. Se llama dientes…

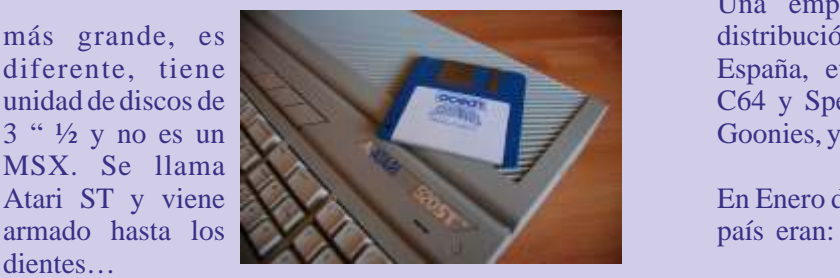

El Sinclair ZX Spectrum 128 ya estaba entre nosotros, pero se empezaban a vislumbrar las verdaderas intenciones. Equipos como NewBrain, Camputers Lynx, Dragon, Oric y BBC Micro comenzaban su declive. ¿ Habían dado de si todo lo que tenían que dar?.

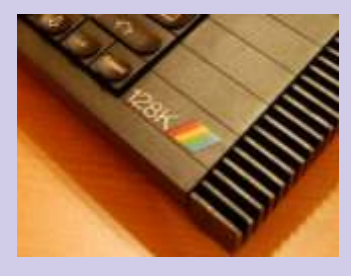

Nos encontramos con el enigma de Sinclair, está instalada en España,

adquisitivo. Ya no eran ordenadores para todos y para las masas, era algo un poco más refinado y caro. Y entre tanto juego y tanto 8 bit, como se ha

Skool Daze hace su aparición para C64 y la gran pregunta se cierne sobre los mercados, ¿Amiga MicroSphere no tarda en poner a la venta la secuela, si o Amiga no?. Muchos usuarios se hicieron esa

"Fucking" Willy 2 para M S X y n o s en contramos con Monty on the Run. Gremlim Graphics sigue desarrollando y muy fuerte.

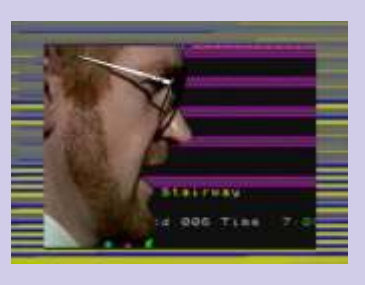

Seguramente carecerá de mucho renombre, pero System3 nos dejó el International Karate para Spectrum. Todo se portaba a todo, no había título a no ser que tuviera cláusulas de comercialización y exclusividad que no se encontrasen disponibles para todas las plataformas en las que las casas desarrolladoras se involucraban.

encuentra que hay un Ymientras todo eso sucede...

Una empresa llamada ERBE se hace con la más grande, es distribución de USGOLD All American Software en diferente, tiene España, evidentemente títulos especialmente para unidad de discos de C64 y Spectrum como el Zorro o Bruce Lee, Los 3 " ½ y no es un Goonies, y otros hacen su aparición.

Atari ST y viene **Entero de 1986** los juegos más vendidos en nuestro

Exploding Fist ( Speccy ) Melbourne Summer Games ( C64 ) EPIX Fairlight ( Speccy ) EDGE Saboteur (Speccy) DURELL Herbert's ( Speccy ) Microgen Dun Darach ( Speccy ) Gargoyle Highway Encounter ( Speccy ) VORTEX HyperSports ( Speccy ) Imagine **Profanation ( Speccy ) Dinamic**

querían competir con el Y aparece el primer título español 100 % de Dinamic Atari ST. Amstrad ya el Profanation ( Speccy )

y sus precios aunque Dinamic , el estudio de los hermanos Ruiz, comienza elevados, son aceptados a producir juegos, ahora ya no se andan con cosas de por la nueva clase nacida andar por casa y han buscado canal, han dado un paso c on cierto poder y Camelot Warriors ya se asoma.

comentado antes, Atari ST ya hace acto de presencia, Back To Skool, se **pregunta**, el proyecto Amiga de Commodore estaba presenta el Jet Set **listo** el isto, ¿el problema?, su precio asustaba.

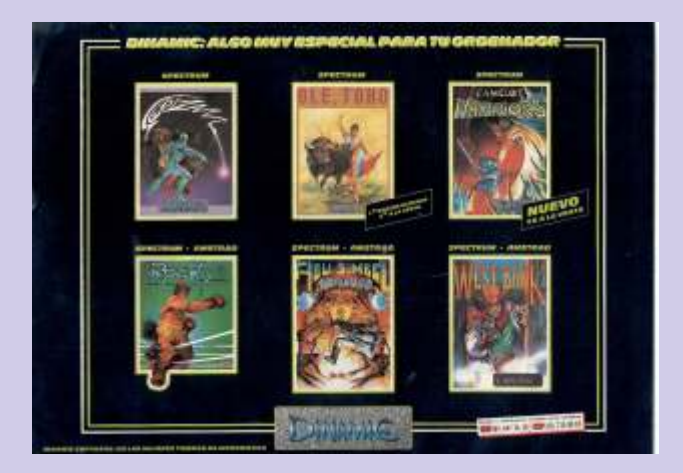

Sgrizam, Ole Toro, Camelot Warriors, Rocky, Abu Aparecen los Thomson T07, enseñando que el 6809<br>
Simbel Profanation y WestBank se presentaban al<br>
publico y se hacía incapié en las novedades. Con el publico y se hacía incapié en las novedades. Con el paso de los años hemos entendido que había títulos Fairlight hace su estelar aparición en 3D, Ocean que iban a ser buenos y míticos y otros que realmente presenta The Never Ending Story y la transformación presenta The Never Ending Story y la transformación iban a pasar totalmente desapercibidos, llegaba el<br>de películas y series de éxito no tarda en llegar a los marketing a los ordenadores personales, el objetivo: de películas y series de éxito no tarda en llegar a los marketing a los ordenadores personales, el objetivo: vendamos el producto porque hay mercado y porque hay demanda. De los piratas ya hablaremos otro día.

Quien iba a decir que el Canal de distribución lo era precio de los juegos es excesivamente caro, ¿os suena todo, como en toda industria el Canal lo era todo, al ese cuento? menos en los 80 y a donde se podía distribuir se podía vender. Van pasando los meses y en las listas de ventas

Saboteur (Speccy) DURELL Fairlight ( Speccy ) EDGE Summer Games II ( C64 ) EPIX Exploding Fist ( Speccy ) Melbourne Basketball ( Speccy ) IMAGINE Herbert's ( Speccy ) Microgen Dun Darach ( Speccy ) Gargoyle **SIR FRED ( Speccy) Made in Spain** SuperZaxxon ( C64 ) USGOLD Yie Ar kung Fu ( Speccy, CPC ) IMAGINE

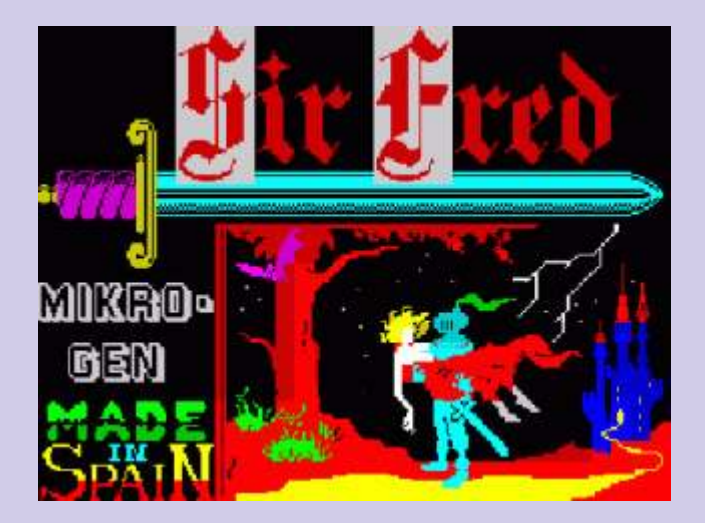

lista nacional de ventas y particularmente el Ole Toro ( algunos lo entenderán ) se sitúa en el séptimo puesto.

En general de los 10 primeros títulos de los ranking de ventas siempre vamos a encontrar títulos de ELITE, EPIX, DURELL, MICROGEN, IMAGINE, USGOLD y MELBOURNE, al menos Made in Spain y Dinamic ya sonaban, dentro y fuera.

Había empezado, la evolución de las fechas debería arrojarnos datos y cifras más concretas, pero de momento no han despegado. Y como son las cosas, la gente, la prensa, todos comienzan a quejarse que el

podemos ver que títulos como GreenBeret. Movie, WinterGames, Sweevo's World, Commando, Repasemos Febrero de 1986 Fairlight y Saboteur siguen siendo los más vendidos, Sir Fred y Camelot Warriors parece que son los que resisten el envite, es cierto que aquí se producían muchas cosas pero desde fuera llegaban muchas más. Dentro de lo que cabe, el verano del 86 entraba en su fase más calurosa y muchas eras las cosas que pasaban en España, la UE, el IVA y un sinfín de cosas que estaban por venir.

> Pentagram, Batman, GreenBeret, WinterGames, Movie, The Way of the Explonding Fist, continuan copando las listas de éxitos…¿qué ha pasado con los juegos españoles?

> Señores, que entre septiembre y octubre de 1986,

cuando tocaba volver al instituto nos encontramos que Amstrad presenta el ZX Spectrum +2, que el Amiga estaba a s o m a n d o l a cabeza y que muchas cosas iban a suceder.

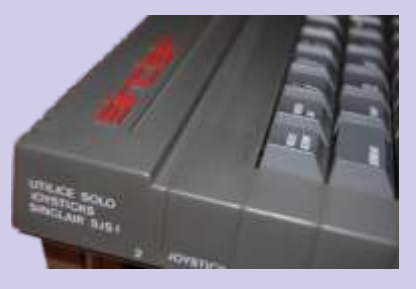

Y es entre septiembre y diciembre de 1986 al poder disponer de varios modelos y alternativas en el Las cosas no cambian demasiado habrá que esperar mercado donde se produce el verdadero BOOM en nuestro país. En las tiendas había aun a la venta nuestro país. En las tiendas había aun a la venta produce hasta el mes de marzo, en el que SIR FRED compatibles de Apple ][. Incluso algún solitario Vic20 produce hasta el mes de marzo , en el que SIR FRED se ve<br/>á en l se coloca en el segundo lugar del ranking de ventas se vera en las estanterías. Los Oric se vendían en formato Atmos, los Spectrum ya eran Amstrads, el C64 seguía siendo mucho 64, los MSX eran esos bichos japoneses de Microsoft y los CPC se vendían El QL de Sinclair se sigue comercializando, pero en con el todo en uno… todo había cambiado, aquella España no venden sus juegos, los 16 bit quieren entrar etapa entre 1980 y 1985 había terminado y todo estaba en el reparto de la tarta… en ese momento sobre la mesa. Unos iban a sobrevivir Finalmente en abril de 1986 SIR FRED (Made In<br>Spain) se sitúa como #1 para Spectrum y CPC en la<br>lista positivalente en activos vecesimentos en la spectrum 48K ya eran auténticos MITOS. Los demás

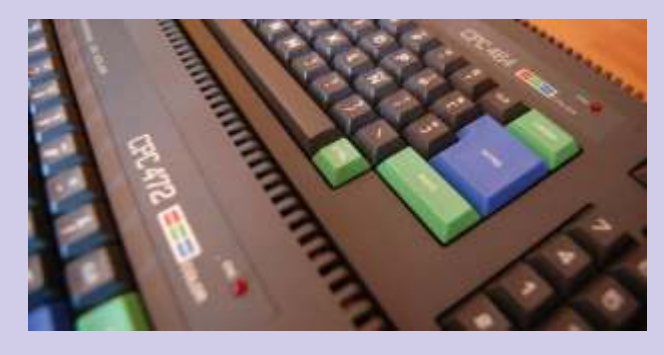

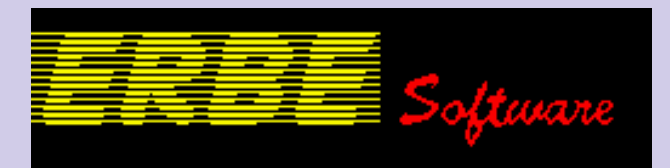

Al llegar octubre encontramos EQUINOX, BATMAN, PENTAGRAM y en cuarto lugar PHANTOMAS de Dinamic, seguido por LAS TRES distribuidoras y empresas de desarrollo que no LUCES DE GLAURUNG comercializado bajo el pudieron soportar la bajada de precios. sello de ERBE. PHANTOMAS II ya estaba comercializado y asomaba en octavo lugar de ventas, de 10 títulos 3 son españoles. El misterio del Nilo, Army Moves, Miami Vice,

asumibles y alcanzables, y es cuando se pone el Cauldron, Gauntlet, Last Mission, Dandy… panorama interesante.

Pyracuse ( Speccy ) Hewson **Phantomas II ( Speccy ) Dinamic** Las Tres Luces de Glarung ( Speccy , CPC ) ERBE Equinox ( Speccy , CPC ) Mikrogen Batman ( Speccy , CPC ) OCEAN

<sup>2</sup> de la prodónde están los juegos españoles en las listas de zenit de su masivo mercado, los juegos para 128 K ya ventas?, se van viendo, pero no se venden tantos. La ventas?, se van viendo, pero no se venden tantos. La empezaban a verse y que nos depararía el 87... Opera<br>proporción sigue siendo de 10 a 3 ó 2, en estos soft va había nacido y la nacida Topo Soft apuntaba proporción sigue siendo de 10 a 3 ó 2, en estos Soft ya había nacido, y la nacida Topo Soft apuntaba<br>momentos no se venden más.

Por tanto, si es cierto que hay un gran empuje, los Vuelven los que estaban a los que podemos sumar que estaban a los que podemos sumar que estaban a los que podemos sumar que estaban a los que podemos sumar que estaban a

En 1987 cambia todo, Micromania deja de tener sección de ranking en ventas, en febrero se produce la primera bajada de precios general de los juegos, algo inevitable, y todo se convierte en guerra abierta, sigamos sus pasos… Muchas cosas pasan hasta que Paco Pastor , director de ERBE presiona a las empresas para que decidan bajar el precio de los

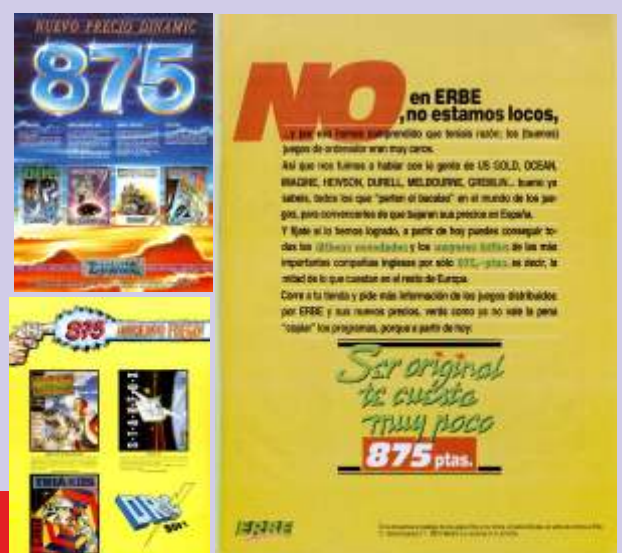

juegos a 875 pts. ERBE convenció a las principales empresas internacionales para que bajaran los precios en España a 875 pts para aumentar así las ventas y terminar con la piratería. Bajar el precio afectó a las copias ilegales y apenas significó nada para las grandes empresas europeas, que podían permitirse reducir beneficios en el mercado español. Sin embargo con esta acción ERBE condenó a pequeñas

Cyberun, Livinston Supongo, 1942, Antiriad, En Noviembre de 1986 aparecen además los PC1512 Dynamite Dan II, Game Over, Scooby Doo, de Amstrad, se iba a liar, los PC por fin a precios Nonamed Dustin Terra Cresta Fairlight II Nonamed, Dustin, Terra Cresta, Fairlight II,

> ¿Qué había pasado?, los juegos que antes encontrabas exclusivamente para tu ordenador los tenían los de la competencia, ¿cómo?, había nacido el pique de tu juego funciona mejor en mi ordenador. Se había liado bien y comenzaron las retro Wars.

> …. Los juegos comenzaron a portarse, el mercado lo demandaba y el ZX Spectrum se encontraba en el muy buenas intenciones.

juegos para ZX Spectrum se siguen vendiendo muy alguno más. El misterio del Nilo, Game Over, bien, los de C64 se mantienen y los de CPC se Nosferatu, Double Take, Gauntlet, Army Moves, comienzan a ver. Dustin, ShortCirtuit, Last Mission y Terra Cresta son en este momento los títulos más vendidos, algo ha Cobra, Axterix, Dragon's Lair, Paper Boy, Avenger y pasado ya que los títulos para C64 comienzan a StreetHawk cerrarán 1986 y estamos en plenas escasear y todo el mercado nacional entra en un navidades, caque yaquieres saber que pasó...? debate ZX VS CPC, los más desfavorecidos son el

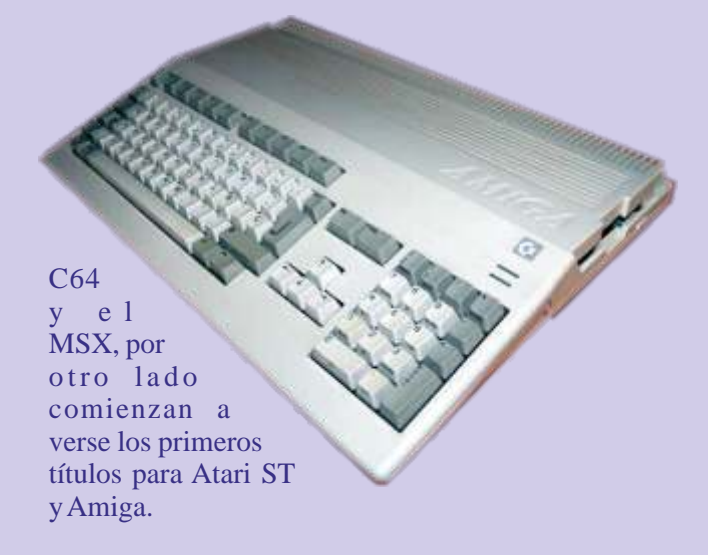

La cosa se pone caliente, por un momento parece que se ha disparado la locura, juegos, juegos, juegos, ventas, ventas, ventas, esto me recuerda a Clive Sinclair, quien decía lo mismo.

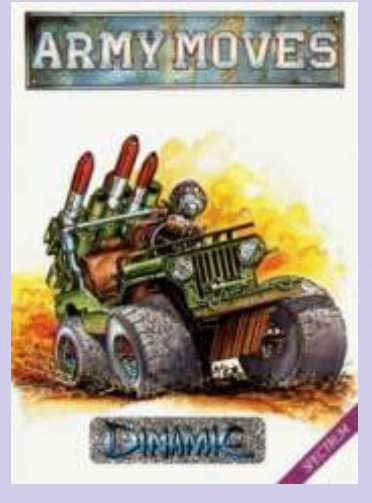

que más se menean,<br>aparte del puto Willy P a p e r b o y t , Survivor. Green Beret, Los Over, Dynamite Dan 2, negocio. Crystal Castles, se ven

Martín basket, Camlelot Warriors, El Misterio del que usaron, sacadas de la comentada imaginación y

Nilo, Abu Simbel capacidad creativa, siendo

Enduro Racer, Delta, **intelecto y de Senato y de Senato y de Senato y de Senato y de Senato y de Senato y de Senato y de Senato y de Senato y de Senato y de Senato y de Senato y de Senato y de Senato y de Senato y de Senat** Paltron, Ranarama … ¿

Topo Soft en 1987.

Zigurat tuvo sus dos mayores éxitos en los títulos Sir Spain is different, no te quepa duda colega lector, y el Afteroids, Humphrey, Power and Magic y Comando 4 duda a nadie que debido al retraso algunos jugaron están ahí y son mitos vivientes. La calidad y el con mucha ventaja, aunque las cosas intentaban terminado eran en algunos casos hasta mejor que mantener ese espíritu de grupo pequeño y de ciertos títulos importados que se veían a la venta. nocturnidad que acompañaba a quienes solíamos

Dinamic intentaría lanzar sus proyectos, inicialmente adelante Arctic Moves. españoles, claro que se vendieron muchos, pero si

Entre los títulos de 8 bit Cosa Nostra y sobre todo La Abadía del Crimen

aparte del puto Willy<br>
Topo Soft, que fue la última en nacer, se colocó<br>
que estaba en todos rápidamente entre las compañías punteras con títulos que estaba en todos rápidamente entre las compañías punteras con títulos sitios, juegos como el como Mad Mix Game, su continuación Mad Mix 2, y como Mad Mix Game, su continuación Mad Mix 2, y

Goonies Everyone's a Los programadores y las casas españolas aportaron un Wally, Monty on the grado de originalidad y en cierto modo mostraron el Run, Kungfu Master, potencial y la capacidad imaginativa y el poder Bomb Jack, Firelord, creativo que tiene nuestro país. Haber situado a Elite, Bounder, España como el segundo país a nivel de producción no Elite, Bounder, España como el segundo país a nivel de producción no<br>Shadow Fire, Cobra, significa que lo fuera en ventas. Algo que comenzó significa que lo fuera en ventas. Algo que comenzó Space Harrier, Game siendo una afición terminó convirtiéndose en un puro

acompañados de títulos como Army Moves, Fernando Lo mejor que hemos heredado son aquellas técnicas

Prof anation… los capaces de meter en 48 y arte en todos sus aspectos. actualidad y sobre todo

sabiendas que uno se patrio al hablar de la época avances y nadie se acuerda<br>de ellos.

BOOM de aquí llego tarde mal y nunca, no le quepa hacerlo en los 80.

De cada 10 títulos originales que se vendían 2 eran hubieran sido tantos, hoy en día aquellos pioneros Opera Soft lanzó títulos como Goody, Sol Negro, nadarían en dinero y eso todos sabemos que es pura

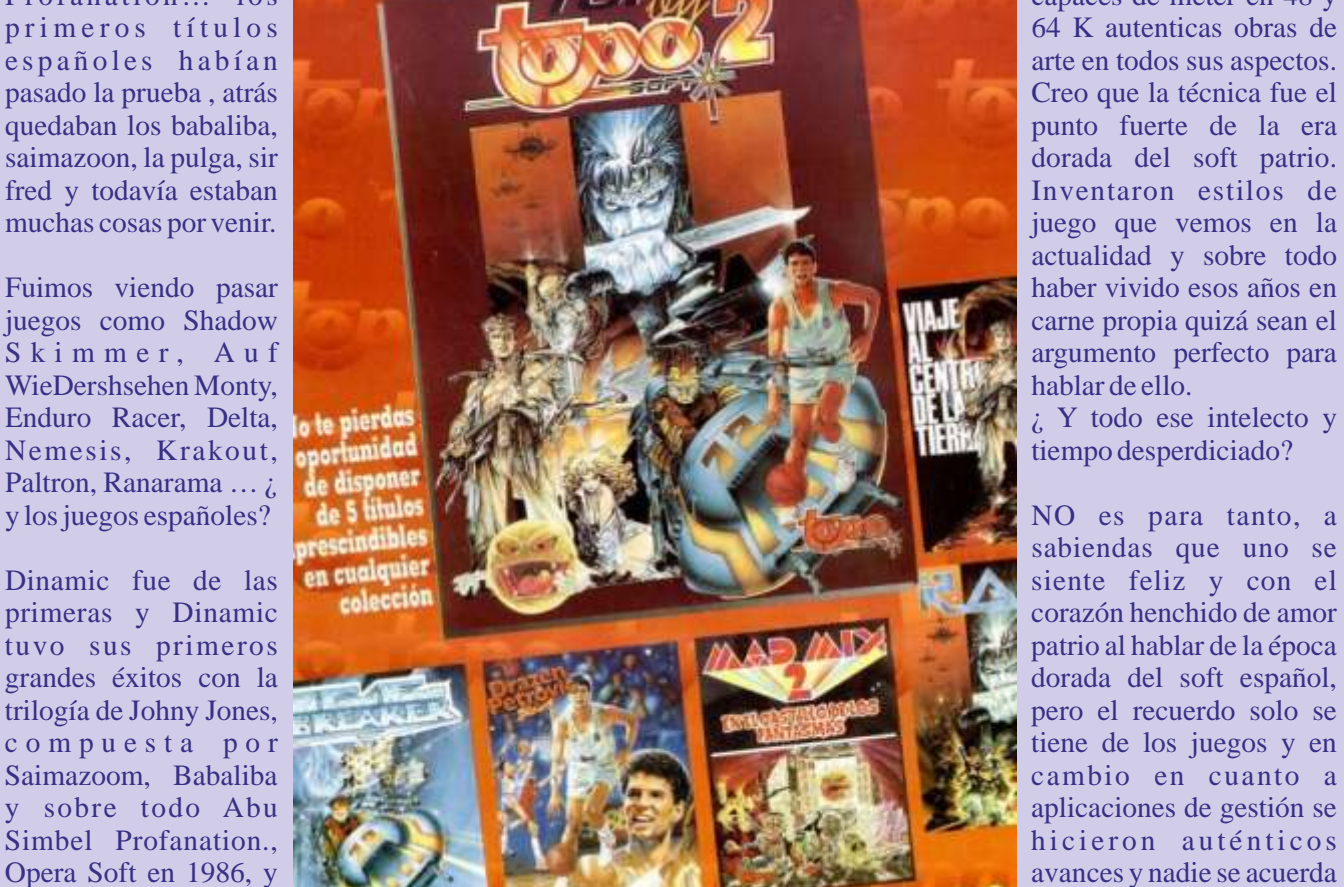

utopía. Las proporciones son así , no es que sean de lo más preciso pero si los suficientemente ilustrativas para que se comprenda el fondo de la historia.

Tocar una microhobby o una micromanía, mientras se van ojeando y recordando es todo un arte, y mientras se pasan las hojas con sumo cariño se ven los clásicos anuncios, vitales para el desarrollo de todo esto. La cuestión es que cuando uno va a mirar las revistas británicas, alemanas o americanas, si es cierto que aparecen algunos de los títulos citados en este artículo, pero ni tantos ni en tanta proporción como a veces se quiere hacer ver, la época fue dorada, es cierto, pero el ámbito es exclusivamente nacional cuya repercusión en otros mercados no tiene relación directa o no fue tan competitiva como aquí se pudo vivir.

En 1985 finalmente se establece en nuestro país la industria del entretenimiento electrónico como una faceta mas de la vida, quienes tenían en su casa un micro ordenador ya lo saben, simplemente se recuerda. En 8 bit los competidores eran feroces, muchos fueron los sistemas que cayeron en vida, quedando todo reducido a Spectrum, C64, CPC y MSX.

Quienes tenían ordenadores alternativos como un Oric, BBC Micro, Atari 8 bir, Vic20, Thomson, estaban condenados a adquirir uno de los 4 que si gozaban de títulos y de muchos por cierto. Eso relegó a la gente y se empezó a vislumbrar que siendo los sistemas incompatibles entre si el juego se programaba para los 4 grandes. En USA se seguían sacando juegos para Atari y Apple ][ aparte de C64 y en Europa hubo un momento en que ya ni se sacaban para los Acorn BBC y Electron.

Desde ese momento no fue necesario volver a ir a la sala de juegos a gastar tus sufridos duros porque con lo que unas pocas partidas te costaban te hacías con la versión para tu ordenador. Que tiempos aquellos en los que intentar grabar una cinta era una odisea.

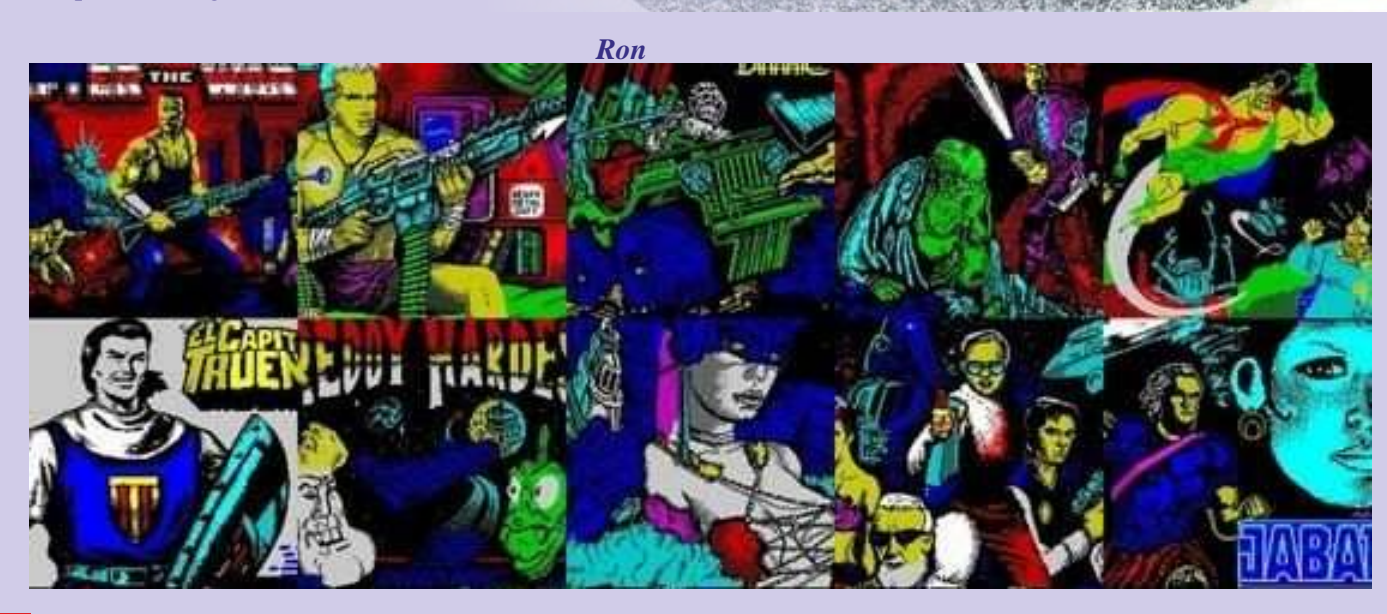

# SIMCLAIR **ZX Spectrum**

maquina en cientos de medios de disfrutar de un ordenador en casa.<br>comunicación. ¿Por que este Bueno en realidad, te hacían falta

Todo comienza con la visión joystick y claro esta, el joystick. plataformas, entre ellas en empresarial de Sinclair, Basandose (en extensional commodore Amiga, aun conservo en los consejos de varios de sus Recuerdo ir al Corte Ingles a ver el varios discos con juegos de empleados decidió sacar un kit de especial de reyes y ver como un spectrum para jugarlos en el montaje de una computadora spectrum conectado a un interface amiga. montaje de una computadora spectrum conectado a un interface amiga.<br>básica. El tema estaba en conseguía encender luces, abrir básica. El tema estaba en conseguía encender luces, abrir introducir a la gente a la una puerta pequeñita que tenían en introducir a la gente a la una puerta pequeñita que tenían en hoy en día el mercado de juegos informática, al igual que fue un el expositor. esta dirigido al publico poco éxito montar tu propia radio, por<br>que no tu propia computadora. El la Los primeros spectrums eran de la puede manejar un ordenador que no tu propia computadora. El Los primeros spectrums eran de puede manejar un ordenador<br>Kit se vendó muy bien así que se importación, muchos eran traídos perfectamente, pero eso es porque Kit se vendó muy bien así que se importación, muchos eran traídos decido hacer un microordenador por amigos que viajaban al de bajo coste para cubrir un extranjero como un recuerdo más. manejo. Antes estaban diseñados mercado naciente. Así fue como el para superar retos, esa era la base ZX80 y el ZX81 salieron al El sepctrum nos dio muchas del entretenimiento. Ahora<br>mercado. Aquí en España Estos alegría a los que tuvimos la suerte simplemente se busca una serie de mercado. Aquí en España Estos alegría a los que tuvimos la suerte ordenadores pasaron un poco más de vivirlo. Nos abrió puertas que apenas distribución, eso si abrieron profesión. Muchos olvidaron esa el mercado para el que estaba por maquina hasta que la vieron en una

con una expansión de memoria a usarlo otra vez. para conseguir ejecutar programas

un ordenador para la BBC sinclair

e ha desatado la locura por Saliendo en dos versiones una de ya vividas por estas maquinas en 16k y otra de 48k. Ambas a un otro momento de nuestra vida.<br>
Se ha desata precio muy bajo para la época.<br>
Simplemente tocando es precio muy bajo para la época. Muchos sabíamos que estas Cierto es que no tenia las mismas Simplemente tocando estas prestaciones que el resto de maquinas trasmiten sensaciones. maquinas eran demasiado prestaciones que el resto de maquinas trasmiten sensaciones.<br>
importantes en nuestras vidas ordenadores de la época y los que Nadie pone un cassette a cargas 4<br>
como para ser olvidadas, pero esto le como para ser olvidadas, pero esto le siguieron, pero la clave del minutos para jugar por que si...Lo<br>ha sido un verdadero despegue. spectrum fue siempre el precio. la haces para comprobar que aun spectrum fue siempre el precio.  $h$ aces para comprobar que aun Tenemos referencias a esta Por algo más de 50.000 ptas podías despierta interés en ti. comunicación. ¿Por que este Bueno en realidad, te hacían falta Ahora tenemos emuladores en fenómeno? algunos periféricos, pero una vez todas las plataformas actuales del metido en el lío, que mas daba, se La verdad es que no es fácil de firmaban mas letras y te traías el cedió su espacio a los 16 bits, explicar, pero trataremos de equipo completo. Ordenador, también se echaban de menos los explicar, pero trataremos de equipo completo. Ordenador, analizarlo. interface para poder conectar<br>joystick y claro esta, el joystick.

por amigos que viajaban al están diseñados para eso, su fácil

ordenadores pasaron un poco más de vivirlo. Nos abrió puertas que horas en las que el jugador no<br>que desapercibidos, no tenían nos valieron para elegir una puede frustarse...Todos lo que desapercibidos, no tenían nos valieron para elegir una puede frustarse...Todos lo<br>apenas distribución, eso si abrieron profesión. Muchos olvidaron esa terminan, sin importar edad o maquina hasta que la vieron en una habilidad del jugador. llegar. web, se les encendió una luz y la Venden la experiencia, no el logro. rescataron del trastero. Otros El ZX81 aunque funcional, no era paseando por un mercadillo Es cierto que esta plataforma 100% operativo debido a su falta reconocieron el aparato y tras quedo obsoleta por prestaciones, de memoria, se empezó a vender comprarlo por 4 duros, empezaron pero no por diversión.

por algo dicen que cualquier tiempo pasado es mejor, el celebro Tras una lucha con Acorn por sacar tiene una manera muy curiosa de un ordenador para la BBC sinclair almacenar recuerdos, da mas saco al mercado el ZX Spectrum, importancia a los buenos recuerdos un microordenador que seguía la que a los malos o traumáticos. Es estala del ZX81 aunque mejorando esta una mezcla que hace que esta una mezcla que hace que sus prestaciones. muchos de nosotros queramos revivir o ampliar las sensaciones

juegos de esta maquina, se<br>realizaron emuladores en varias Commodore Amiga, aun conservo

SIMCLA

# Quantum Leap, salto cuántico

Es cierto, fue un shock absoluto. Aún recuerdo la primera noticia que tuve del Sinclair QL, era algo sublime, algo fuera del alcance, se salía sin lugar a duda, pero.....

### ...de nuevo Sir Clive

Conserá necesario que resalte de nuevo la figura convencido de que su floreciente compañía daba un de nuevo espejo de quienes todos nos queríamos mirar en aquellos años porque sacaba lo mejor de respecto a las ambiciones d nosotros mismos al ser una figura tan creativa y al competir con sus rivales más directos, IBM, Apple, mismo tiempo controvertida. Pero volvamos al QL, Commodore, Atari, Acorn, etc... según palabras del las primeras informaciones que llegaban vía UK inventor -estos ordenadores son cuatro veces más hacían que más de uno temblara... pero... ¿ el QL será baratos que los de la competencia- con lo que la el Spectrum nuevo, será compatible ?, ¿ valen los polémica estaba servida y un nuevo ordenador microdrives del Spectrum ?,  $\zeta$ , se puede programar en Sinclair en el mercado. Basic ?... y así un largo etcétera de preguntas que a todos nos venían a la cabeza. Clive pasó por su personal fase de flipe manufacturero

Pero la cuestión que todos nos planteábamos era si el dueños de Apple, imaginó un ordenador multi-todo nuevo lanzamiento de Sinclair iba a ser el ZX83 o el que permitiría disfrutar tanto del ocio como de los ZX84, todos queríamos un Spectrum mejorado, con negocios, un todo-en-uno y no iba tan equivocado. mas memoria, con mejor sonido y colores, así como Diseñar un ordenador que funcionase a 40 y 80 muchas cosas que veíamos en ordenadores de la columnas en TV y Monitor, con capacidad de generar competencia y que el Spectrum por sus intrínsecas gráficos de alta resolución en color, con capacidad de características no podía ofrecer. Nadie, mostrar aplicaciones de gestión en 80 columnas y en absolutamente nadie pensó que el QLno iba a ser para color, con teclado profesional, con almacenamiento nada parecido al modelo que rompía en ventas y incluido, con puertos de comunicaciones y además en usuarios. LAN. Todo esto se gestó en aproximadamente un año

anunció que su compañía ya se encontraba 1982. desarrollando un nuevo ordenador que revolucionaria el concepto actual de ordenador personal doméstico.

Tal y como tuvo que suceder, un 12 de enero de 1984 el inquieto y visionario Clive Sinclair se presentó con bombo y platillo delante de la prensa británica y

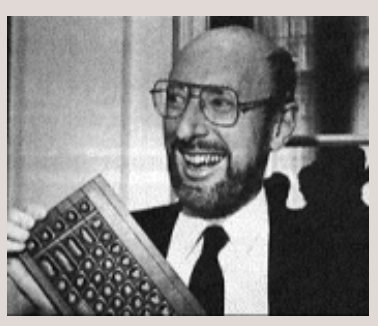

simplemente dijo, se llama Sinclair QL (del latín Quantum  $Leap)$  " Salto Cuántico".

Clive Sinclair se mostraba de nuevo ante los medios

To será necesario que resalte de nuevo la figura convencido de que su floreciente compañía daba un de nuestro abanderado Sir Clive Sinclair, autentico salto en tecnología por lo que el nuevo en aquellos años porque sacaba lo mejor de respecto a las ambiciones de la compañía para

cuando comenzó a soñar del mismo modo que los y medio, pensad que la primera noticia conocida sobre Nada más salir el ZX Spectrum al mercado, Sinclair el QL ( ni siquiera su nombre) databa de agosto de

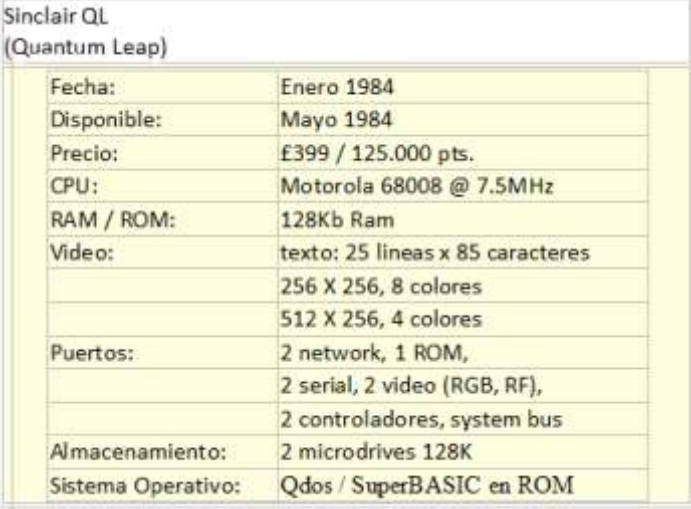

Clive vendió el QLa los medios como una máquina de 16 bit, lo que no es exactamente así en la realidad, el QL estaba basado en la familia de microprocesadores de Motorola 68000, pero en este caso el cerebro de la nueva máquina iba a ser el 68008, cuyo bus interno es de 32 bits y el externo de 8, causando cierta confusión competitivo desde el primer momento, y claro que no, unidades de m<br>no dejó pasar la oportunidad de anunciar todo integrado. no dejó pasar la oportunidad de anunciar simultáneamente las tarjetas de expansión que permitirían añadir desde RAM hasta controladoras A Clive Sinclair no le salían bien las cosas, quizás para unidades externas y discos duros así como porque la presentación del QL fue realizada con para unidades externas y discos duros así como

ampliar la solución mejor es usar la ranura de las que Datech tropezó en los primeros meses de<br>expansión y añadir una unidad de memoria que producción. Como le venía sucediendo a Sinclair se expansión y añadir una unidad de memoria que producción. Como le venía sucediendo a Sinclair se expansión y cada una conector de disquetera y explicition todos y cada uno de los problemas sufridos generalmente viene con un conector de disquetera y<br>
int de herramientas en la ROM Una compañía en cuanto a controles de calidad y de suministro de kit de herramientas en la ROM. Una compañía en cuanto a controles de calidad y de suministro de la regnada Miracle Systems consiguió ampliar la componentes, absolutamente deficiente y llamada Miracle Systems consiguió ampliar la componentes, absolutamente de superioris a un gran total de 896k por el robo de la catastrófico. Hubo memoria a un gran total de 896k por el robo de la catastrófico. Hubo<br>memoria asignada para la ROM I a memoria compradores que de memoria asignada para la ROM. La memoria compradores que de<br>adicionales también mucho más ránida que la interna una forma frustrada una forma frustrada adicional es también mucho más rápida que la interna lo que consigue una ligera diferencia en cuanto a velocidad.  $\overline{\phantom{a}}$  hasta más de 4 meses

En sus entrañas se esconden otras joyas como los ordenadores, de hecho chins de sonorte como por ejemplo el INTEL 8049 esto solo fué el chips de soporte como por ejemplo el INTEL 8049 esto solo tué el que se encarga de gestionar el I/O como el teclado comienzo de los que se encarga de gestionar el I/O como el teclado, comienzo de los sonido y puertos serie. Existe un banco de memoria problemas, porque sonido y puertos serie. Existe un banco de memoria, problemas, porque cada uno de 16k con un total de 128k y ampliación muchos de esos cada uno de 16k con un total de 128k y ampliación muchos de esos<br>
limitada a 512K El vídeo es capaz de generar 4 ordenadores NO limitada a 512K. El vídeo es capaz de generar 4 o r d e n a d o r es NO<br>colores en alta resolución y ocho en el modo de haja FUNCIONABAN CORRECTAMENTE. colores en alta resolución y ocho en el modo de baja resolución con un texto de 25 líneas de 85 caracteres en modo monitor y 64x25 en modo TV. El sonido se El QL nace cargadito de problemas, particularmente limita a un solo canal pitido. los Bugs en el Sinclair QDOS en ROM, que derivó en

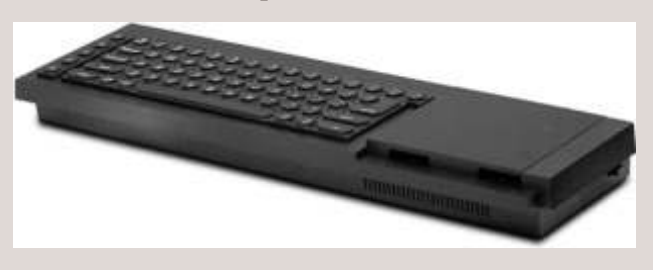

nueva máquina. Esto significa que la ROM con la que toda la arquitectura y electrónica de sus máquinas pero al contrario de lo que muchos piensan, Sinclair terminada ni depurada, a muchos no les hacia gracia no disponía de fábrica propia. En este caso era Datech, una filial de la gigante Thorn-EMI la que se encargaba de poner la línea de producción en marcha para la fabricación de los ordenadores Sinclair. La primera serie de QL puestos en circulación alcanzó una producción de 20.000 unidades y su distribución fué exclusiva en UK.

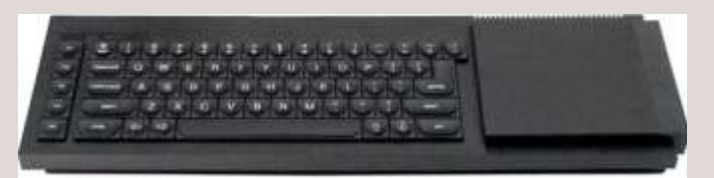

a los entendidos desde el primer momento. A eso Sir<br>Clive adosaba la necesidad de disponer de un mínimo posteriormente se emplearía en los siguientes Clive adosaba la necesidad de disponer de un mínimo posteriormente se emplearía en los siguientes de 128 Khytes de RAM para que fuera realmente modelos de Sinclair e Inves. Presenta a su derecha dos de 128 Kbytes de RAM para que fuera realmente modelos de Sinclair e Inves. Presenta a su derecha dos competitivo desde el primer momento y claro que no unidades de microdrive, inaugurando un estilo de

tarjetas de comunicaciones. que gran parte del problema radicaba en las La memoria se limita de fábrica a 128k en placa. Para desastrosas dificultades técnicas y de producción con ampliar la solución meior es usar la ranura de las que Datech tropezó en los primeros meses de

para recibir sus nuevos

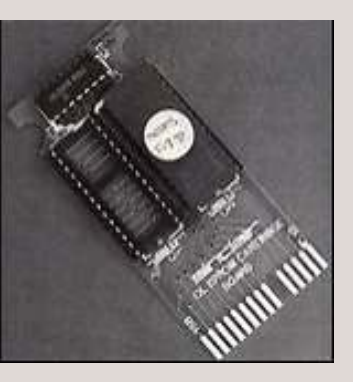

múltiples versiones de firmware que funcionaban sobre determinados modelos. De hecho, la primera versión comercializada de QL tuvo que ser entregada y enviada a los usuarios que habían realizado la reserva con un cartucho adicional de ROM, que contiene partes de la ROM, sin la cual la máquina no funcionaba. La infame mochila o "dongle" del QL venia incluida al comprar un nuevo QL, se conectaba en la parte posterior. Todo ello causado además por la carrera contra reloj para distribuir a las tiendas la Durante los años 80, Sinclair diseñaba y desarrollaba se comenzaron a distribuir los QL no estaba ni ver el infame cartucho enchufado en sus QL.

### **AH La primera JS Una de las mejores JM La última hecha porSinclair MG Version especial de Idiomas Minerva Una versión de terceras partes**

Aunque fue realmente un ordenador muy avanzado a su tiempo, que integraba red de serie y era accesible por su precio, no se vendió bien y trajo muchos problemas a la compañía que tras la quiebra de Sinclair y la compra de la empresa por Amstrad fue inmediatamente discontinuado y pasando a ser un miembro de la vitrina de los ordenadores fracasados de los 80.

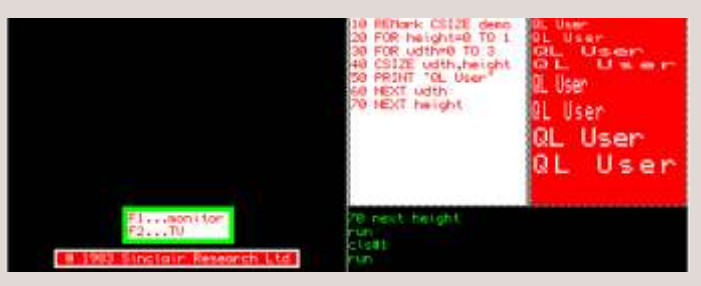

que ya programaban con Spectrum dieran el primer<br>salto hacia la programación modular y estructurada,<br>añadiendo toneladas de opciones y funciones. De las<br>legio que de poco a poco al QL. novedades más importantes cabe resaltar que por primera vez se podían usar procedimientos, tanto estándar como definidos por el usuario, con lo que el software entraba en otro nivel totalmente distinto y mejor. Alardeaban que con esta nueva versión se habrían corregido todos los errores encontrados en los Basic del pasado, con lo que por ese motivo se le denominó SuperBASIC.

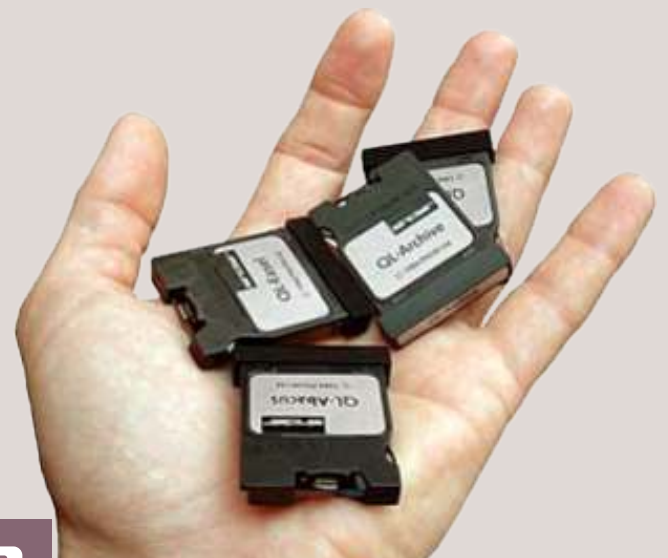

**Las familia de ROMS para QLson :** Aparentemente la inclusión de dos unidades microdrives, iba a permitir a muchos usuarios almacenar datos de una forma barata y sin gastar más dinero en unidades de disco, lo que al final resulto ser una chapuza, dada la fragilidad de los microdrives y su poca capacidad por no hablar de la lentitud en cuanto a carga y descarga. Se trata de una unidad El QL también tuvo problemas con las unidades de totalmente secuencial, basada en cinta magnética, lo microdrive incorporadas (utilizados inicialmente en cual en un primer vistazo ayudaba pero que a corto el ZX Spectrum con la ZX Interface 1). plazo se iba a convertir en todo un problema al que luego Sinclair dio la espalda.

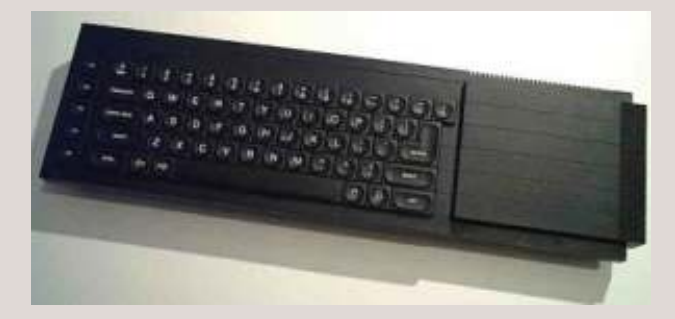

Otra cosa que no debemos pasar por alto, es la base del sistema operativo del QL, esta a su vez está contenida en ROM y se llama QDOS. El QDOS está basado en implementaciones propias de UNIX, con lo que además de dotar al equipo con capacidades de I/O iba a permitir que sus aplicaciones corrieran con dos Sin que nadie se diera cuenta, Sinclair dejaba entrever<br>sus interactuar con el que en usuario, el QL era una máquina MutiAREA y<br>MuliTAREA Este quizée e mi origión tuvo que est la sus intenciones de diseñar ordenadores serios, de<br>
entrada el lenguaje SuperBASIC para que aquellos piedra angular del QL y era la razón por la cual<br>
que ya programaban con Spectrum dieran el primer<br>
entrada el QL y era la

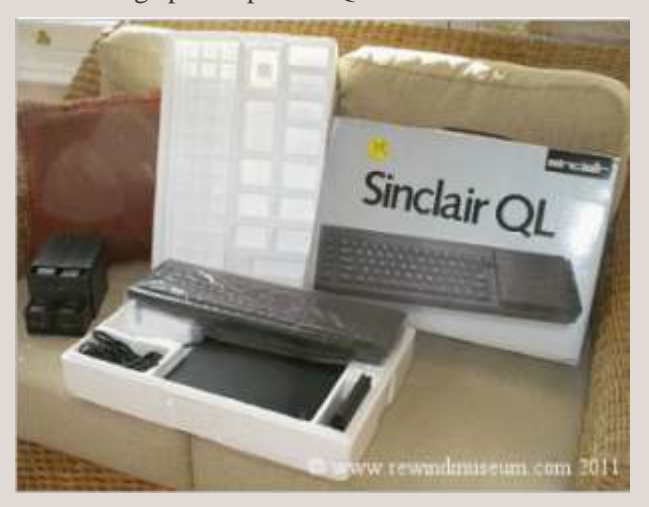

Yllegó el momento de salir a la calle.

mano de una de sus empresas mas allegadas, PSION, empresa que fué la encargada de diseñar y otros sistemas. el paquete de gestión de QL

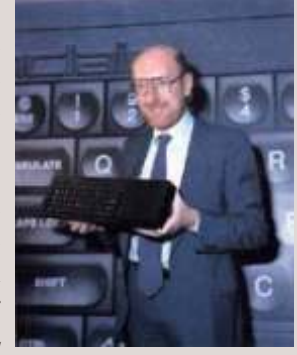

y base de datos, siendo la primera ofimática creada y base de muchas suites modernas. Por una extraña coincidencia, en PSION se encontraron de nuevo Linus Tolvards comenzó con un Sinclair QL. obligados a desarrollar para Sinclair, quien anunció que estaba buscando una empresa para suministrar el El Sinclair QL no es ni una mejora, ni una versión software para su próximo OL, Psion la suite era la quanzada ni familiar en nada del ZX Spectrum, se elección obvia y rápidamente fue aceptado. trata de un ordenador radicalmente distinto. Quill, Abacus, Archive y Easel

![](_page_18_Picture_3.jpeg)

de 125.000 Ptas, incluyendo los programas de PSION en condiciones, de hecho dispone de su propia ver<br>notablemente mejorados y en castellano de Linux y de un entorno operativo llamado QDT. notablemente mejorados y en castellano.

gastado mucho dinero con la Interfaz y el microdrive

Por desgracia, lo que más se echó en cara a Sinclair fue la NO inclusión de un interfaz centronics, el cual fue comercializado a modo de expansión por una tercera parte años después.

A pesar de todos los problemas, el QL logró alcanzar las 100.000 unidades vendidas, aunque Sinclair tuvo que reconocer que esta cifra era mucho menor de las expectativas puestas por la compañía en las ventas dadas las especificaciones del sistema. El Spectrum

Además del ordenador, tenía por comparación ventas de millones de Sinclair sabía lo importante unidades. El QL falló también por no disponer de un que era dotar al sistema de unidades de catálogo mínimo de juegos, cuales fueron echados de catálogo mínimo de juegos, cuales fueron echados de un software de gestión, y de **media de menos por sus usuarios y su numero**, insignificante.

#### **Recordemos que...**

inicialmente dotó de **Existen varios emuladores disponibles que permiten** software al ZX Spectrum **algebra al QL ejecutar MSDOS, CP/M, ZX Spectrum, ZX81** 

formado por 4 programas , Hay un excelente compilador de C disponible de tratamiento de textos, hoja de calculo, presentaciones dominio público que se está actualizando y base de datos, siendo la primera ofimática creada y continuamente. También varios ensambladores.

Sinclair QL acercaría las aplicaciones de gestión a todos sus usuarios de forma gratuita y como máquina para negocios sería un modelo que otros continuarían...

Sinclair tuvo que anunciar necesariamente que saldría un Spectrum + ( con la linea y estilismos del QL pero sin ninguna mejora en hardware, así ofrecerían un nuevo look e intentarían convencer más usuarios) y hasta que Sinclair no fué capaz de lanzar el ZX Spectrum 128 lo iba a pasar realmente mal mientras que el QL acumulaba fracasos, que vistos desde esta época no eran más que grandes innovaciones pero con una apuesta errónea.

El Sinclair QL sigue vivo, muchos se han dejado "el pellejo" peleando por su supervivencia y su El precio definitivo de salida al mercado español fue continuidad, actualmente han conseguido expandirlo de 125.000 Ptas, incluyendo los programes de PSION

A nivel de ciertos periféricos podíamos hablar de Una de las mejores Webs con información y recursos en Castellano, donde encontrarás mucha información en Castellano, donde encontrarás mucha información<br>dado que muchos usuarios de Spectrum que babían y documentación de personas importantes en el dado que muchos usuarios de Spectrum que habían y documentación de personas importantes en el dado que mucho dinero con la Interfaz y el microdrive mundillo Español de QL como Salvador Merino, Serafín Olcoz, Javier Guerra, AFX, Zerover y muchos podrían continuar usándolo. otros.

*Ron*

# Electrónica para andar por casa Componentes

tenemos un transistor, ya intuitivamente pensamos más especializados. que es la unión de dos diodos. Los tres terminales se Los transistores tienen siempre tres patillas, pero denominan colector, base y emisor, siendo siempre la pueden encontrarse en varios encapsulados base el conectado al cristal central. diferentes, cada uno tiene los terminales en una

![](_page_19_Picture_4.jpeg)

entre esas dos zonas, controlando la cantidad de más potencia, para mejorar la disipación térmica y corriente que puede atravesar entre colector y emisor. poder acoplarles un disipador, y de plástico en el resto Es como tener una tubería controlada por una de los casos. compuerta, podemos dejar pasar más o menos agua, en función de lo que abramos la compuerta. Podemos pensar también en un transistor como una resistencia variable, cuyo valor de resistencia controlamos por la corriente que se recibe por un tercer hilo. De hecho, realmente el nombre de transistor es una contracción de los términos "transfer resistor" (resistencia de transferencia).

El transistor bipolar fue ideado en 1947 en los laboratorios Bell, una de las principales empresas de telefonía americanas, labor por la que recibieron el Nobel de Física en 1956 John Bardeen, Walter Houser y William Bradford, aunque en 1930 ya se había descubierto el transistor de efecto de campo, pero no **El transistor como amplificador**

Los transistores tienen cuatro usos principales: como el emisor.<br>amplificadores, como osciladores, como  $I_{\text{e, green}}$ 

La gran ventaja<br>
commutadores o como rectificadores.<br>
Existen muchos tipos de transistor por su forma de<br>
fabricación, los iniciales fueron los de contacto<br>
puntual, los tres cristales se unían por presión entre sí,<br>
rápid y la forma de uno era triangular, por lo que el contacto<br>era en la punta, pero eran delicados, un golpe los coñel de selide era en la punta, pero eran delle ados, un golpe los señal de salida<br>podría romper, por lo que fueron reemplazados por los señal de salida<br>de unión bipolar, que son los habituales, pero bastante fiel a<br>podemos encontrar los

Por las señales que manejan se suelen clasificar en: de

**Transistores** propósito general, de potencia, de media potencia, en el propósito general, de potencia, de media potencia, Si emparedamos tres cristales en forma pnp o npn, amplificadores, de alta frecuencia, aunque hay otros

posición, por ejemplo los de potencia tienen el En un transistor hay dos colector directamente conectado a la carcasa (el zonas de difusión de  $\sqrt{V}$   $\sqrt{V}$  primero de la figura), por eso solo tienen 2 terminales electrones, pero esta vez  $\begin{pmatrix} 1 & 1 \end{pmatrix}$  visibles. Siempre hay que verificar la configuración el terminal central, la cuando reemplazamos un transistor por otro equivalente por si tiene una configuración diferente base, permite controlar las **NPN PNP** equivalente, por si tiene una configuración diferente diferencias de potencial de patillas. La carcasa puede ser metálica para los de

![](_page_19_Figure_13.jpeg)

se descubrio la forma de usarios in un sistema de<br>fabricación masivo apropiado, por eso se considera el tocadiscos, aplicada a la base de un transistor, puede<br>del 47 el pionero.<br>controlar una corriente mayor desde una fuen alimentación aplicada a su colector, replicando la **Tipos de transistor, encapsulados** misma señal pero con mayor potencia en su salida por

![](_page_19_Figure_17.jpeg)

Cada transistor soporta una corriente de entrada y controla una potencia, normalmente una señal

pequeña de entrada puede controlar una corriente transistores, ya que su velocidades de conmutación mediana, si queremos más potencia, podemos montar (tiempo que pasa desde que se aplica una señal hasta varios transistores en cadena, de forma que cada uno que cambia la salida) es mucho más elevada, aumente la potencia por si mismos. Para evitar inalcanzable por los relés o las lámparas. aumente la potencia por si mismos. Para evitar distorsión no se suelen usar más de dos o tres transistores en cadena. **Fototransistores y transistores emisores de luz**

Si se emplean para amplificar señales audibles se diodos, existen transistores denomina amplificadores de audio o de baja que pueden ser sensibles a la frecuencia. Los amplificadores pueden ampliar luz, especialmente a la tensión (voltaje) o potencia (corriente o intensidad). infrarroja, lo que excita la Los amplificadores de potencia pueden ser de clase A, base haciendo de controlador B, AB o C dependiendo de si la amplificación es en del transistor, sin necesidad todo el ciclo, en un semi-ciclo o en menos de un semi- de aplicar corriente a dicha base. Estos componentes ciclo. Otra clasificación es dependiendo del terminal son más sensibles a la luz que los diodos, y como una que se conecte a masa, el montaje se denomina de pequeña corriente puede activar el paso a su través de emisor, base o colector común. una mayor, son muy usados en los sensores

**Tipos de amplificador** De igual manera que los

![](_page_20_Picture_6.jpeg)

![](_page_20_Figure_8.jpeg)

LED para detectar si algo interrumpe el haz de luz que genera el diodo, por ejemplo los ratones de bola detectan el giro de la misma moviendo unas ruedas perforadas en su interior, y contando el número de agujeros sabe la velocidad y c a n t i d a d d e l movimiento. Este

luminosos. Se usan mucho junto a un

Si deseamos disponer de una corriente regulada a un usar algunos mandos, como en la palanca central de regulada a un un diodo zener las Nintendo-64 voltaje determinado, podemos usar un diodo zener<br>
para proporcionar una referencia de corriente Los transistores también pueden emitir luz, aunque para proporcionar una referencia de corriente Los transistores también pueden emitir luz, aunque<br>constante y comparando la disponible en la entrada para esto suelen ser más empleados los diodos por su constante, y comparando la disponible en la entrada para esto suelen ser más empleados los diodos por su la disponible en la entrada para esto suelen ser más empleados los diodos por su la disponible en la entrada para est del colector con dicha referencia, podemos controlar a mayor sencillez, y aunque hoy día todos usamos los un transistor a través de su base para que a su salida monitores TFT, estos no se basan en el mismo un transistor a través de su base para que a su salida monitores TFT, estos no se basan en el mismo proporcione el voltaje deseado. Si necesitamos más principio, sino que los transistores controlan proporcione el voltaje deseado. Si necesitamos más principio, sino que los transistores controlan<br>potencia usaremos varios transistores en cadena para pequeñas pantallas de cristal líquido, similares a las de potencia, usaremos varios transistores en cadena para la regulación. En próximas entregas revisaremos las las calculadoras y relojes, por eso necesitan<br>fuentes de alimentación no perdamos de vista que retroiluminación para que se vean. Los televisores fuentes de alimentación, no perdamos de vista que entretroiluminación para que se vean. Los televisores significa-<br>Fuentes podemos ampliar la potencia que entrega el EED modernos usan diodos, por lo que ya no siempre podemos ampliar la potencia que entrega el regulador con un transistor.

alcanzar un mínimo para que este comience a dejar pasar *José Antonio Vaqué Urbaneja, podéis contactar* la corriente, por debajo de este punto se dice que el transistor esta en corte. Cuando la corriente alcanza *conmigo en javu61@gmail.com o ver más cosas en* <br>un nivel, el transistor conduce entrando en saturación. *del al conductor de la corte de la corte de la corte de* un nivel, el transistor conduce entrando en saturación. De esta forma el transistor se comporta como un interruptor, controlado por la corriente que recibe. En electrónica digital se usan estos dos estados únicamente para indicar cero o uno, inicialmente usando relés, luego lámparas, y ahora se usan

**El transistor como regulador** montaje lo suelen<br>Si deseamos disponer de una corriente regulada a un usar algunos mandos, como en la palanca central de

requieren retroiluminación, mejorando la luminosidad de la imagen y su ángulo de visión.

**Transistores en conmutación** El siguiente capítulo empezamos con la electrónica Cuando un transistor recibe corriente, esta debe analógica, y lo dedicaré a las fuentes de alimentación.

# INTRODUCCI PROGRAMA

## CONTROL DEL PROGRAMA, EJEMPLO: CALCULADORA SIMPLE

*NOTA: Los programas los verifico en un Spectrum y en GWBasic, pero al usar solo instrucciones estándar del BASIC, deben funcionar en cualquier máquina, si tenéis cualquier problema, contactar conmigo y os pasaré las correcciones necesarias para vuestra máquina.*

n la entrada anterior presentamos la entrada/salida, con las instrucciones **INPUT** y<br>**PRINT**, y el uso general de variables, pero el programa se iba ejecutando siempre linealmente. **PRINT**, y el uso general de variables, pero el programa se iba ejecutando siempre linealmente, siguiendo lo que se denomina su flujo. Cualquier alteración en el recorrido del programa se denomina un control del flujo, y es lo que veremos en este artículo.

La instrucción de control de flujo más sencilla es el **IF,** que tiene una pregunta, y en función de si se cumple o no hace una u otra cosa. La sintaxis de esta instrucción es **IF**condición **THEN** acción

·Condición es una pregunta, si el resultado de la pregunta se cumple (es cierto), entonces se ejecuta la acción, si no se cumple (es falso), entonces se pasa directamente a la siguiente línea del programa. Por ejemplo la pregunta puede ser si el contenido de variable es igual a un valor o al contenido de otra<br>
En la línea 260 pedimos un número, que representa la contrable, si es diferente, si es mayor o menor.

espero, entonces imprimo el resultado, si no es la que espero el BASIC que espero no hago nada. Podemos hacer lo mismo con espero no hago nada. Podemos hacer lo mismo con permiten ejecutar varias instrucciones, como el resultados alfabético, solo cambia esto (recordar que Spectrum.

**operacion\$** Vamos con un ejemplo, que es lo más sencillo para aclarar las cosas, pediremos dos números y una operación, y en función de ella sacaremos el resultado:

100 REM --------------------------- 300 REM Presentar el resultado 140 REM Preparar la pantalla valorità del superiori del superiori del valorità valorità del valorità del valor<br>150 CLS 240 IF 0 S="/" 160 PRINT"Calculadora simple. Version 2.0" 170 PRINT' 180 PRINT 190 REM Introducir valores 200 PRINT"Introduzca el primer valor: ";

210 INPUT valor1 220 PRINT 230 PRINT"Introduzca el segundo valor: "; 240 INPUT valor2 250 PRINT 260 PRINT "Que operacion desea (1=+, 2=-, 3=\*,  $4=$ /): " 270 INPUT operacion 280 PRINT 290 PRINT 300 REM Presentar el resultado 310 IF operacion=1 THEN PRINT "Suma: "; valor1+valor2 320 IF operacion=2 THEN PRINT "Resta: "; valor1 valor2 330 IF operacion=3 THEN PRINT "Producto: "; valor1\*valor2 340 IF operacion=4 THEN PRINT "Division: "; valor1/valor2

operación a ejecutar, y luego en las líneas 310 a 340 ·Acción es una instrucción que se ejecutará solo si se preguntamos si la operación introducida es la que espero, entonces imprimo el resultado, si no es la que en el Spectrum hay que poner **o\$** en lugar de

260 PRINT"Que operacion desea (+ - \* /): "; 270 INPUTo\$ 280 PRINT 290 PRINT 110 REM Calculadora. J.A.Vaque 2011 310 IF o\$="+" THEN PRINT"Suma: "; valor1+valor2 120 REM --------------------------- 320 IF o\$="-" THEN PRINT"Resta: "; valor1-valor2 330 IF o\$="\*" THEN PRINT "Producto: "; 150 CLS 340 IF o\$="/" THEN PRINT"Division: "; valor1/valor2

> La instrucción tiene una variante, **IF** condición **THEN** acción1 **ELSE** acción2, se ejecuta la acción1 si se cumple la condición, o la acción 2 si no se cumple. Por ejemplo podemos usar:

![](_page_21_Picture_13.jpeg)

IF numero > 5 THEN PRINT "Mayor" ELSE PRINT 340 IF o\$="/" THEN PRINT "Division: "; valor1/valor2<br>"Menor" 350 RFM Prequntar si sequir o acabar

Hasta ahora el programa se ejecuta una vez, y luego hay que dar otro **RUN** para volver a empezar, podemos usar otra instrucción de control de flujo para hacer que el programa vuelva a empezar, que es **GOTO** línea, en donde línea es una de las líneas del programa, esto hace que el flujo se desvíe hasta la línea indicada y siga la ejecución por esa línea. Hagamos algo sencillo, tras la operación preguntará si Esto es lo que se denomina un bucle, el programa se deseamos seguir o terminar, si queremos seguir, entre haga que algo la baca selir del bucle un bucle se deseamos seguir o terminar, si queremos seguir, repite hasta que algo le hace salir del bucle, un bucle se mediante un GOTO "saltaremos" al inicio de nuevo:

100 REM --------------------------- 110 REM Calculadora. J.A.Vaque 2011 120 REM --------------------------- 130 REM 140 REM Preparar la pantalla 150 CLS 160 PRINT"Calculadora simple. Version 2.0" **170 PRINT** 180 PRINT 190 REM Introducir valores 200 PRINT"Introduzca el primer valor: "; 210 INPUT valor1 220 PRINT 230 PRINT"Introduzca el segundo valor: "; 240 INPUT valor2 250 PRINT 260 PRINT"Que operación desea (+ - \* /): "; 270 INPUTo\$ 280 PRINT 290 PRINT<br>300 REM Presentar el resultado 320 IF o\$="-" THEN PRINT"Resta: "; valor1-valor2 *old8bits.blogspot.com* 330 IF o\$="\*" THEN PRINT "Producto: "; valor1\*valor2

350 REM Preguntar si seguir o acabar 360 PRINT 370 PRINT 380 PRINT"Desea continuar (S/N)?: "; 390 INPUTs\$ 400 IF s\$="S" THEN GOTO 180 410 PRINT 420 PRINT"Fin del programa" 430 STOP

puede ejecutar una vez, varias veces, o indefinidamente, lo único que hay que controlar es que los bucles tengan una salida, si no puede que se queden ejecutando algo indefinidamente, y el programa no acabe nunca, es lo que se denomina un bucle infinito.

Una forma de salir de un bucle es terminar el programa. En este ejemplo he terminado el programa con una instrucción **STOP** en la última línea, esta instrucción hace que el programa finalice, no es necesaria ponerla si el programa finaliza cuando terminan las líneas, como en este caso, pero más adelante la usaremos para terminar el programa a mitad. Y siempre es bueno tener una disciplina de programación.

En la próxima entrada seguiré con el control de flujo mediante el **IF,** explotaremos más el **GOTO,** hablaré del control de errores, y haremos nuestra calculadora un poco más funcional,

300 REM Presentar el resultado *José Antonio Vaqué Urbaneja, podéis contactar*  conmigo en javu61@gmail.com o ver más cosas en

![](_page_22_Picture_8.jpeg)

quí podemos disfrutar de unas imagines de los La versión de bocetos usados en el juego de la Abadía del Spectrum sólo Crimen. Estas imágenes y otras fueron publicadas fue programada en la web Computer Emuzone hace unos años. para el Spectrum en la web Computer Emuzone hace unos años. Un poco de historia para refrescar la memoria ahora que se 128k cumplen 25 años.

La abadía del crimen es un videojuego realizado por Opera

Soft en 1987, basado en la novela El nombre de la rosa de Umberto Eco, y programado por Paco Menéndez, considerado como uno de los mejores programadores de videojuegos de España en la llamada edad de oro del software español, y con gráficos de Juan Delcán.

Fue desarrollado para diversas plataformas de la época: MSX, Spectrum, Amstrad CPC y PC.

![](_page_22_Picture_13.jpeg)

![](_page_22_Picture_15.jpeg)

![](_page_22_Picture_16.jpeg)

![](_page_23_Picture_0.jpeg)

**Ya hemos visto en el artículo anterior cómo se genera el sonido, ahora experimentemos con el sonido en ordenadores que usaban un Z80. Para ello pondré ejemplos de cómo hacer sonar en Basic y en Código Máquina algunos de los ordenadores de 8 bits más vendidos en España, comenzaremos con** 

grandes prestaciones en el tema, pero aun así todos llama habitualmente BEEPER, y está ubicada a partir recordamos la música del Manic Miner taladrando de la dirección 03B5h (949 decimal).<br>Esta rutina es sencilla de usar se la

mediante el comando BEEP (en un gomas Modo frecuencia (valor en Hz) y duración (valor en Extendido y Z). La sintaxis del comando es BEEP segundos), el resultado de las operaciones se debe duración, nota convertir en un entero:

Como duración podemos poner cualquier cantidad **DE = INT(frecuencia \* duración)** expresada en segundos, y como nota debemos hacer **HL= INT((437500 / frecuencia) - 30,125)** referencia a cuantos semitonos deseamos sobre el DO central, siendo por ejemplo  $DO = 0$ ,  $DO# = 1$ ,  $RE = 2$ , Pueden parecer extraños estos valores, pero realmente hasta que el DO de la siguiente octava es 12. el sonido lo produce activando y desactivando el Igualmente por debajo usando negativos, -12 sería el altavoz repetidamente, para lo que necesita usar unos DO de la anterior octava. Como ejemplo podemos contadores, y así se los damos ya calculados. escribir: Pongamos un ejemplo, queremos hacer sonar el DO

Para hacer sonar una escala completa, podemos usar el siguiente programa que hace sonar a nuestra

10 PRINT "Octava: ", : INPUT o 20 FOR n = 0 TO 11 30 BEEP 1,n+(o\*12)

![](_page_23_Picture_226.jpeg)

*conmigo en javu61@gmail.com o ver más cosas en* sonar a nuestro Spectrum es llamar a la misma rutina *old8bits.blogspot.com* de la ROM que se llama desde el intérprete de BASIC.

l Spectrum usa la ULA como generador de La rutina que se llama desde el Basic se llama BEEP, y Spectrum usa la ULA como generador de<br>
sonido, controlado desde el procesador. Al no está ubicada en la dirección 03F8 (1016 decimal),<br>
disponer de un chip específico, y usar el toma los parámetros de entrada y llama con e altavoz interno para el sonido, no disponía de rutina que hace sonar realmente a la ULA, la rutina se

Esta rutina es sencilla de usar, se la debe pasar dos Desde el BASIC es sencillo acceder al sonido, valores en los registros DE y HL que indican

**BEEP1,0: BEEP2,2: BEEP1,0** (frecuencia 262'60Hz) durante 2 segundos:

LD HL, 1642D ; Parte entera de (437500 / 261,60) - 30,125 LD DE, 523D ; Parte entera de (261,60 \* 2) CALL 03B5 : Llamamos a la rutina del BEEPER

máquina:<br>
máquina: La rutina BEEPER modifica el valor de todos los registros, por lo que antes de llamarla debemos guardar los registros que necesitemos y luego recuperarlos (típico PUSH/POP).

Esta es la tabla de frecuencias de los sonidos que<br>puede reproducir bien el Spectrum, aunque puedes<br>probar otros valores, pero no se oirán correctamente:<br>alto, el altavoz se desactiva. Un "bip" por el altavoz se obtiene modificando repetidamente D4 durante el tiempo necesario.

> Así una nota cualquiera de frecuencia F se obtiene activando y desactivado cada 1/2F de segundo el altavoz. Como el reloj del sistema es de 3,5 mhz, será necesario que la instrucción OUT se ejecute durante unos cuantos tics del reloj, que es lo que se está calculando con la fórmula anterior.

*José Antonio Vaqué Urbaneja, podéis contactar* Desde código máquina, la forma más sencilla de hacer

![](_page_24_Picture_0.jpeg)

# Uso del DivIDE y el +3E para pasar información desde y hacia un disquete

*Esta última sección se muestra las diferentes técnicas que puse en marcha para pasar a disco algunas aplicaciones y juegos, en la mayoría de los casos con éxito y en uno concreto, no.* 

**Exercise de unidad DivIDE** v57c, para dos nuevas letras de unidad, C y D, +3E. En otros casos he sido yo a la lista de unidades lógicas del mismo quien ha adaptado el sistema. También ha determinado software para que se p

del firmware del DivIDE, ya que lo de unidad a particiones de la usaremos desde el +3E. Para ello Compact Flash. Esta CF tiene más basta con retirar el puente E de la particiones, pero este listado sólo placa. El DivIDE usado tiene un muestra las asignaciones actuales. adaptador IDE-CF con una Se muestra con el comando: CAT pequeña Compact Flash ASN previamente particionada y iniciar el sistema se observa este

![](_page_24_Picture_5.jpeg)

ara ello se ha usado una dos nuevas letras de unidad, C y D, +3E. En otros casos he sido yo unidad DivIDE v 57c, para a la lista de unidades lógicas del mismo quien ha adaptado el ROM +3E de este equipo. que es la C la unidad por defecto. Si desde disquete o unidad En realidad funcionará tanto con el ahora pulsara la opción "Cargador" compatible +3E. Como ejemplo, DivIDE "clásico" como con los se intentaría leer y ejecutar el este es el juego "All Present And

necesario desactivar el arranque Estas son las asignaciones de letras disco.<br>
del firmware del DivIDE, ya que lo de unidad a particiones de la Compact Flash. Esta CF tiene más

![](_page_24_Picture_9.jpeg)

de las particiones asignadas a letras con exito se inte<br>de unidad en la Compact Elash y siguientes estrategias: de unidad en la Compact Flash, y<br>un disquete estan sencillo como creación de una versión cargable un disquete, es tan sencillo como cargable una versión cargable<br>usor la orden COPY Eso sí desde disco a partir de la versión usar la orden COPY. Eso sí, desde disco a partir  $\frac{1}{2}$ teniendo en cuenta que una cargable desde cinta<br>partición en la CE puede ser de El disco del juego está preservado partición en la CF puede ser de en WOS, con sus protecciones<br>
espacio en el disco es de unos originales. Esto significa que en

particiones de la Compact Flash, +3E hay enlaces a si-tios con CF. En el mismo repositorio se donde también está la versiones de programas populares d o n d e t a m b i é n e s t á l a versiones de programas populares encuentra una version en cinta, y configuración inicial, y ha añadido adaptados para ser usados en el enformato TAP. Esto significa que adaptados para ser usados en el

nuevos DivIDE+ o DiwIDE. programa "DISK" ubicado en la Correct" en una versión que En cualquiera de los casos, es unidad C. En cualquiera de los casos, es unidad C. modifiqué para que cargara de

<u>Gercera parte</u>

![](_page_24_Picture_13.jpeg)

planteó pro-blemas desde el Stood Still".

Copiar programas entre cualquiera<br>
de las particiones asignadas a letras con éxito se intentaron las

originales. Esto significa que en El sistema ha detectado la unidad 173KB.<br>DivIDE, ha leído la tabla de Fin la misma nágina del provecto ficheros del disco y copiarlos a la En la misma página del proyecto ficheros del disco y copiarlos a la  $+3$ E hay enlaces a si-tios con CF. En el mismo repositorio se dicha versión no usa ningún tipo de

carga "custom" y presumi-<br>
blemente será más fácil de **Stromagnes** StrowSaw permite importar manipular. Cinta TAP y disco DSK. Para el

![](_page_25_Picture_386.jpeg)

Su cargador BASIC es bastante sencillo. Carga 5 bloques desde cinta, y los va alojando en las páginas 1, 3, 4, 6 y 7. Por último **Desde este menú elegimos** la carga un bloque más largo en **Desde este menú elegimos** la con-tenido carga un bloque más largo en **opera el con-tenido**<br>memoria principal (páginas 2, 5 y con la opera poportar de un TAP y escogemos el fichero a

![](_page_25_Picture_4.jpeg)

"3e" a través de su frontend gráfico, "Strow-Saw", que puede<br>
descargarse desde la página del disco abierto mostrando cada<br>
proyecto +3E. StrowSaw descarga del disco abierto mostrando cada<br>
partición como si fuera un<br>
partición como si fuera un directorio. Haciendo clic en el línea de comandos. Aunque directorio. Haciendo clic en el portugue de comandos. Aunque portugue de una partición a la iz-StrowSaw sólo funciona en mombre de una partición a la iz-<br>Windows "30" os multiplatoformo quierda, se ven los ficheros que Windows, "3e" es multiplataforma que raa, se ven los indows, "3e" es multiplataforma que raa, se ven los i

Desde StrowSaw podemos usar interior. Esta es la ventana<br>principal de la aplicación.

![](_page_25_Figure_7.jpeg)

Si insertamos la CF en un lector de<br>tarjetas convencional y damos la contiene. orden "Scan", buscará todas las unidades de disco que contengan datos compatibles con el sistema de particiones de +3E.

![](_page_25_Picture_387.jpeg)

memoria principal (páginas 2, 5 y con la opción "Open physical de un TAP y escogemos el fichero a 0). Por último, salta al juego. device" se nos presentará un continua-ción. desplegable con todas las unidades que contienen particiones IDEDOS. También es posible abrir imágenes de disco en formato HDF. En este momento, "3e" no es compatible con dispositivos de almacenamiento masivo que usen "la mitad" de un sector para

![](_page_25_Picture_388.jpeg)

partición como si fuera un

![](_page_25_Picture_389.jpeg)

información desde imágenes de caso de los DSK soporta solamente aña-dir archivos se usa el menú "Device". Es una lástima que hasta el momento StrowSaw no soporte el método de drag'n'drop para manipular los archivos que

![](_page_25_Picture_390.jpeg)

![](_page_25_Picture_391.jpeg)

almacenar datos.<br>
El resultado es el que se muestra a<br> **El resultado es el que se muestra a**<br>
continuación. Para cada fichero continuación. Para cada fichero contenido en el TAP, se detecta de qué tipo es (programa BASIC, Para pasar el contenido de esta de memoria con la tarjeta de memoria con la cabecera de memoria con la cabecera de memoria de memoria con la cabecera de memoria con la cabecera de memoria con la cabecera de memoria con la

![](_page_25_Picture_392.jpeg)

OS X.<br>Desde StrowSaw podemos usar  $\left[\begin{array}{ccc} \bullet & \bullet & \bullet & \bullet \\ \bullet & \bullet & \bullet & \bullet \end{array}\right]$  Sin embargo, +3DOS tiene para especificar una extensión. Por otra parte, los nombres en cinta pueden ser de hasta 10 caracteres. La otra limitación, que aparece al intentar copiar ficheros de un sitio

![](_page_25_Picture_21.jpeg)

a otro, es que los nombres no deben De esta forma, el WTSS consigue del propio snapshot. De todas tener espacios ni cualquier otro arrancar, pero después de elegir formas, sí que se puede cargar carácter que no sean letras o controles y comenzar el juego, éste desde la compact flash, por lo que números. Mientras que esta se bloquea o se resetea el este método garantiza que limitación se implementa en "3e" o ordenador. cualquier juego que no sea ficheros al PC, cambiarles el nombre, y volver a ponerlos de nuevo en la tarjeta de memoria. Este es el resultado.

![](_page_26_Picture_480.jpeg)

en el DivIDE, se monta la partición de contraremos con esta utilidad de contraremos con esta utilidad de contra<br>"spans" donde se ha grabado el contraremos con esta utilidad funciona en CP/M y en un +3. funciona en CP/M y en un +3. "snaps" donde se ha grabado el

![](_page_26_Picture_3.jpeg)

Falta modificar el cargador BASIC<br>
para que cargue los nombres de la libraria de la libraria de la libraria de la libraria de la libraria de la libraria de la libraria de la libraria de la libraria de la libraria de la lib para que cargue los nombres de utilidad, CPCXFS, para leer y<br>archivos correctos. El POKE archivos correctos. El POKE extraer los ficheros desde la extraer los ficheros desde la extraer los ficheros desde la ese valor en el puerto 1FFDh. En de leer el formato extendido DSK. concreto, este poke apaga el motor Es una utilidad de línea de del disco justo antes de que del disco justo antes de que<br>
comience el juego. Esto es Ya de vuelta en el Spectrum, si su ejecución (la entrada del usuario R O M c o n t r o l a n d o l a s<br>interrupciones) el motor del disco snapshot al disquete... interrupciones), el motor del disco se para tras unos segundos, y esto se controla a través de un contador que se actualiza desde el gestor de interrupciones de la ROM. Si ese Y lo cargamos, con la orden gestor se anula, como suele ser SPECTRUM: habitual en los juegos, el motor del disco sigue dando vueltas, desgastando innecesariamente los cabezales y el propio disco.

![](_page_26_Picture_5.jpeg)

![](_page_26_Picture_7.jpeg)

con-tenido de la cinta en la unidad Para copiarlos a la compact flash que usamos con-tenido que usamos con-tenido de la DivIDE y el D: y mostramos su contenido.<br>
43E, usaremos StrowSaw con la enlaces del proyecto +3E. +3E, usaremos StrowSaw con la opción de colocar fichero en modo Desafortunadamente no está en el binario (sin cabecera +3DOS) formato estándar, sino en el

![](_page_26_Picture_481.jpeg)

su ejecución (la entrada desde la com-pact flash necesario hacerlo en juegos que se está en ne-grita):<br>portan a disco ya que en el snapshot, éste funciona sin está en ne-grita):<br>circunstancias normales (con la problemas. problemas. ¿Lo hará si se carga

![](_page_26_Picture_11.jpeg)

**UTES LTAN SIDON** AAR LIBRES SPECIFUE "WISS.ZOO"

Lamentablemente, la carga de snapshots desde disquete no está soportada. La razón es que las rutinas de disquete usan memoria RAM de varias páginas como Estos ficheros, ya en el PC, se

#### **Copia desde la imagen DSK a un dis-co físico usando la utilidad DU54**

StrowSaw permite importar el contenido de una imagen DSK, siempre y cuando su contenido sean ficheros grabados de la forma habitual en el disco, y la imagen esté en el formato "Standard DSK". El disco de WTSS no

extendido, así que no podemos importar su contenido directamente a la compact flash desde StrowSaw.

imagen DSK. CPCXFS sí es capaz

![](_page_26_Picture_482.jpeg)

caché, y esto interfiere con la carga grabarán en la compact flash

![](_page_26_Picture_22.jpeg)

cabecera. A partir de ahí, ya se estar forma-teado previamente con

![](_page_27_Picture_3.jpeg)

![](_page_27_Picture_6.jpeg)

![](_page_27_Picture_8.jpeg)

por unos segundos. Y el disco comenzará a copiarse Este método sin embargo sí ha El cargador se ha modificado para

![](_page_27_Picture_10.jpeg)

![](_page_27_Picture_12.jpeg)

usando el modo binario sin incluye el formateo: el disco debe **Creación de un cargador custom**  puede ejecutar en el +3E. el mismo formato que tenga el **RAM**  DU54 muestra un pequeño menú, disco fuente, y en el caso del Hasta donde he podido averiguar, estilo LocoScript, en la parte WTSS este formato es una de las razones por las que superior de la pantalla. La opción especialmente extraño. La utilidad ninguno de los métodos que he que nos inter-esa es la 4: Disc-to- SamDisk 3.0 puede darnos un usado hasta ahora disc copy. mapa de dicho formato: ha funcionado, es que el juego usa

fichero DSK que habremos la pista 29, DU54 produce el entra en conflicto con las rutinas de

|                                  |                                                                                                    | alseo que poi una parte asan la                                                                                                    |
|----------------------------------|----------------------------------------------------------------------------------------------------|----------------------------------------------------------------------------------------------------|
| EDISC-to-disc copy               | C:\>sandisk scan wtss.dsk<br>[wtss.dsk]<br>Fixed: added suitable second copy of +3 Speedlock<br>weak<br>42 Cyls, Nead 0:<br>25000ps MPM, 9 sectors, 512 bytes/sector:<br>0.0 1 2[m2, dc] 3d 4d 5d 6d 7d 8d 9d<br>$distf(2): =5 -445 +4 -58$ | página 7 para mantener variables<br>del estado del mismo, y las páginas<br>$1, 3, 4$ y 6 como caché de disco.<br>Con esta configuración inicial, no |
| copiado previamente a la misma   | 25000ps MFM, 5 sectors, 1024 bytes/sector:<br>2d 3d 4d 5d<br>1d 2d 3d 4d 5d                                                                                                    | es de extrañar que el juego no                                                                                                    |
| partición de la compact flash    | 1d 2d 3d 4d 5d<br>1d 2d 3d 4d 5d                                                                                                    | funcione. En cuanto se carga un                                                                                                    |
| donde tenemos el DU54, usando el | 1d 2d 3d 4d 5d                                                                                                    | bloque a una de estas páginas,                                                                                                    |
| modo binario sin cabecera.       |                                                                                                    | subsiguientes cargas de otros                                                                                                    |
| Como destino, la unidad de disco | 1d 2d 3d 4d 5d<br>14 24 34 44 54                                                                                                    | bloques corrompen la información                                                                                                    |
| A:                               | 1d 2d 3d 4d 5                                                                                                    | ya cargada anteriormente.                                                                                                    |
|                                  | 12345                                                                                                    | Mi último intento para conseguir                                                                                                    |
|                                  | 12345                                                                                                    | una versión cargable de este juego                                                                                                    |
|                                  | 29.0<br>0.1amk><br>etc                                                                                                    | ha consistido en escribir una serie                                                                                                    |
|                                  |                                                                                                    | do mitingo noro focilitar la conja da                                                                                                    |

![](_page_27_Picture_17.jpeg)

Lamentablemente, ninguno de los 7 se corrompan durante el uso del Insertamos un disco formateado en formatos que soporta DU54 puede disco, es necesario deshabilitar la la unidad A: … usarse en este caso: caché. Esto se hace con una

![](_page_27_Picture_19.jpeg)

podido ser usado para copiar a un que llame primero a una rutina que disco físico el contenido de la desactiva la caché de disco inicialmente estaba la utilidad cada bloque cargado, se llama a DU54, y también puede usarse otra rutina que lo ubica en su para cualquier disco que tenga un posición y página final (Pon-Pero hay un problema (bueno, formato compatible con +3DOS, Pagina), y por último, tras cargar varios): la copia que hace DU54 no es decir, que no tenga protecciones todos los bloques en todas las es decir, que no tenga protecciones todos los bloques en todas las que impliquen un número no páginas menos la 7, se llama a otra estándar de sectores, o pistas. rutina (Pre-paraExec) que coge los

Especificamos como fuente el A causa de este formato, al llegar a toda la RAM de un 128K, y eso disco que por una parte usan la página 7 para mantener variables del estado del mismo, y las páginas 1, 3, 4 y 6 como caché de disco.

Mi último intento para conseguir una versión cargable de este juego ha consistido en escribir una serie de rutinas para facilitar la copia de siguiente error:<br>bloques entre páginas de RAM, y particularmente, usar "huecos" en la memoria para almacenar temporalmente porciones del bloque que irá en la página 7.

> Para evitar que las páginas 1, 3, 6 y llamada al +3DOS: dos\_set\_1346 . Para evitar usar la página 7 en la carga, aprovecharemos que el bloque que se carga en la página 1 no ocupa 16K sino 12K, así que 4K del bloque 7 pueden ir temporalmente en la página 1. Por otra parte, el resto del contenido del bloque 7 se ha alojado en la pantalla, emborronando la misma

> (TurnOFFCache). Luego, para trozos que hay en la pantalla y en la página 1 para restituir el contenido

del bloque 7, se apaga el disco, y se salta al programa.

Este es el código fuente de la última versión que escribí:

Pero al parecer, al +3DOS no le gusta nada que lo dejen sin caché, y al llamar a **dos\_set\_1346**, se resetea si se están haciendo operaciones de disco. Sin embargo, si el programa se carga desde la compact flash, funciona sin problemas.

*©2011 Miguel Angel Rodríguez Jódar (McLeod / IdeaFix).* 

## **Referencias**

Página del proyecto +3E: http://www.worldofspectrum.o rq/zxplus3e/

Utilidad DU54:

http://www.seasip.demon.co.u k/Cpm/software/amstrad.html

SamDisk 3.0: http://simonowen.com/samdisk  $\perp$ 

Utilidad "3e": http://www.zxprojects.com/im ages/stories/3e card manager  $/3e.zip$ 

dos set 1346 egu 013fh org 25001 PonPagina  $d\vec{x}$ 1d a. (13670) /pagina destino a copiar 1d bc, 7ffdh out (c), a reenmutames pägina 1d h1, 32768 1d de, 49152 1d bc. 16384 1dir rtransferimos bloque cargado de disco ra pagina destino 1d a, (23388)<br>1d bc, 7ffdh  $out (c), a$ rrestituimos pagina  $n+1$  $-1$ PreparaExec  $A$ i  $1d a, 4$ *IParaz motor de la disquetera* 1d bc, lffdh  $out (c), a$ 1d h1,49152 Joopiamos da la pagina I 1d ix, 56064<br>1d de, 4996  $28$   $18$   $7$ sesta cantidad de bytes 1d bc. 7ffdb spuerto de paginacion Copiala7 1d  $a, 1$  $cut (c), a$ *i*leemos byte en pagina 1<br>Juna vez leido, lo borramos de la  $1d$  a,  $(h1)$ <br> $1d$   $(h1)$ ,  $0$ rpagina 1 ex af, af' ld a.  $out(c), a$  $ax$   $af$ ,  $af$  $1d$   $(ix)$ , a sy lo copiamos en la 7 inc hl inc ix dec de 1d a, d or e jr nz. Copiala7 1d h1, 16384 rcopiamos desde la pantalla :hasta esta dirección en pagina 7 1d de, 60160 1d  $bc, 5376$ ldir jp 34081 scomienzo del juego!! TurnOFFCache di 1d  $bc$ , port1 1d. a, (bankm) push af  $1d a$ , 7 /ROM 2, RAM bank 7 para poder Ilamar a ;las rutinas del +3DOS  $(bankm)$ , a  $1d$  $out (c), a$ iconmuta  $\alpha \perp$ 1d de, 0  $i$  (quarenos 0 sectores de caché de disco<br>1d h1,4  $i$ y 4 sectores (1o minimo) de RAM disk.<br>call dos\_set\_1346 1d de, 0 squeremos 0 sectores de caché de disco  $d\dot{x}$ pop af 1d (bankm), a ld bc, portl<br>out (c), a  $+1$ ret and

equ 7FFDh

equ SBSCh

port1

hanks

Front-end StrowSaw para 3e: http://www.angelfire.com/games6/atari2600/spxfr/3eStrowSaw.html

#### Imagen de la ROM de testeo:

http://www.zxprojects.com/images/stories/testrom128/testrom128.bin

# Instalación del DATACENTRE de RetroClinic **EN UN BBC MICRO**

*Aquellos afortunados poseedores de una computadora Acorn, tienen distintos dispositivos para la carga y uso de programas sin tener que usar los disquetes o las cintas de cassette. Ahora ya no nos da tiempo a comernos el bocata de nocilla mientras carga el juego ya que este lo hace en lo que tardas en parpadear prácticamente. En este artículo vamos a intentar explicar la instalación del DATACENTRE de RetroClinic en su versión interna. Del mismo aparato tienen una versión en caja para uso externo al equipo a un coste superior.*

- 
- 
- 
- 
- 
- 
- 
- 
- 
- 
- 
- 
- 
- 

 $\frac{-16 \text{ Bit IDE socket}}{200}$  Socket. Aquí puedes de -16 Bit IDE socket. Aquí puedes de conectar un adaptador CE-IDE y -16 alimentación que se suministran

![](_page_29_Picture_19.jpeg)

•  $4 \times$  Cable Tie Bases (RetroClinic) es que el nova a quedar del todo bien sujeta • 4 x Cable Ties **Example 19 DATACENTRE** puede ser usado y que tendremos que hacer uso de en un BBC B o BBC Master. La • LED Cable And Plug en un BBC B o BBC Master. La un cutter para rebajar un poco el<br>• PamES & HDINITROM instalación de uno u otro vienen plástico para que ajuste la faja. Si **• RamFS & HDINIT ROM** instalación de uno u otro vienen plástico para que ajuste la faja. Si<br>• Hility CD detalladas en las dichosas no queremos estropear el conector • Utility CD detalladas en las dichosas in o queremos estropear el conector<br>• USB A Plug to B Plug Cable instrucciones en inglés; obvio por del bus o lo que es neor quedarnos • USB A Plug to B Plug Cable instrucciones en inglés; obvio por del bus o lo que es peor quedarnos<br>• USB A Plug to A Socket Cable otro lado ;) Pero de lo que nos sin un dedo, lo ideal es desmontar • USB A Plug to A Socket Cable otro lado ;) Pero de lo que nos sin un dedo, lo ideal es desmontar<br>• User Guide dans damos cuenta enseguida es que es completamente el aparato. damos cuenta enseguida es que es completamente el aparato. muy simple la instalación. El DATACENTRE es una placa Básicamente es pinchar en el Le damos la vuelta y que tiene tres conectores zócalo libre más a tu derecha la encontramos dos tornillos en la que tiene tres conectores zócalo libre más a tu derecha la encontramos dos tornillos en la<br>
fácilmente diferenciables: pastilla ramFS y colocar la faja de parte baja uno a cada lado y otros pastilla ramFS y colocar la faja de fácilmente diferencia cada lado y otros: parte diferencia parte diferencia<br>dos en la parte superior trasera <sup>-1</sup> Mhz Bus. Conectar al conector <sup>34</sup> pines en el buz 1mhz que lleva dos en la parte superior trasera. de la placa del mismo nombre el equipo en su parte inferior. Y dar Retiramos la tapa y observamos (34 pin connector) Mark te corriente al DATACENTRE. Aquí que el teclado lo podemos mover  $(34\text{pin} \quad \text{connector})$ . Mark te corriente al DATACENTRE. Aquí que el teclado lo podemos mover aconseja no conectarlo al IDE del teclado lo podemos mover pero sigue sujeto por un tornillo en tenemos una de las diferencias pero sigue sujeto por un tornillo en entre el montaje en un equipo u entre el montaje en un equipo u floppy que tiene los mismo pines. el lado izquierdo, justo bajo lo zona conectar un adaptador CF-IDE y alimentación que se suministran Ahora soltamos la faja que lo pinchar una tarieta Compactible están indicados para instalarse en sujeta a la placa madre y el cable pinchar una tarjeta Compact Flash. substantino están indicados para instalarse en sujeta a la placa madre y el cable<br>Nosotros vamos a usar uno de los un Master, en el bbc b tendremos que ya desde la placa hasta el Nosotros vamos a usar uno de los un Master, en el bbc b tendremos que va desde la placa hasta el conectores USB para acceder más que hacer uso de las tijeras y la altavoz. Ya podemos retirar el cómodamente.  $\overline{t}$  ficha de alimentación. Y si es tan teclado. simple *i* para que un tutorial?

lo cual agradecemos cuatro buses que lleva. Uno

-J1-Power. Interface Cable con la que se comunicará el • Power Cable DATACENTRE. Pero cuando le DATACENTRE. Pero cuando le damos la vuelta al equipo para damos la vuelta al equipo para • 4 x 3mm Self Adhesive Posts<br>• 4 x Cable Tie Bases (RetroClinic) es que el nova a quedar del todo bien sujeta

altavoz. Ya podemos retirar el

sujetan a la tapa inferior, fuera con habrá que desmontar también para del conector de entrada analógica, lástima no usarlos así que me fuí a veremos con desesperación que la una tienda de electrónica y placa la podemos mover hacía<br>
abajo a lo largo de la tapa inferior y<br>
la podemos levantar pero no<br>
la placa en su sitio sin sujetar y<br>
mucho más de la altura que tiene el princhengo la faia en muertre de tenéis una foto de que puedes mover la placa en alimentación ? altura. Sujetamos la placa para que no se mueva y nos deje recortar el plástico de la tapa inferior.

![](_page_30_Picture_1.jpeg)

pinchamos la faja en nuestro equipo en su parte trasera. Esto es<br>debido a que el conector de VIDEO<br>debido a que el conector de VIDEO debido a que el conector de VIDEO conector del altavoz y la faja del  $\frac{1}{2}$  debido y nos disponemos a hacer precisamente el largo de ellos lo nuestra primera prueba. ¿ Anda y la nuestra primera prueba. ¿ Anda y la

![](_page_30_Picture_4.jpeg)

Así sólo tuve que cortar la alimentación a la placa de la imagen de arriba que veis, pelar los cuatro extremos de los cables propios del equipo e introducirlos en los prensa cables. Un apretón, un poco de cinta aislante y listo. Enchufamos la alimentación al DATACENTRE y el cable de led suministrado. Ahora sí vamos a hacer la primera prueba.

![](_page_30_Picture_6.jpeg)

![](_page_30_Picture_8.jpeg)

Una vez hecho esto probamos que el cable entre y lo sujetamos con los clips que lleva el bus. Pasamos la faja por la parte exterior de la carcasas o por la interior según nos convenga. Aquí voy a hacer un comentario, no se os ocurra meter la faja entre la carcasa y la placa, porque el resultado puede ser catastrófico. En mi instalación pinché la faja y apunto estuve de En esta foto veis dos cosas, un Si todo va bien debemos ver un perder el equipo. Una vez colocada trozo de la ramFS colocada en su mensaie como este "RamFS"

![](_page_30_Picture_10.jpeg)

perder el equipo. Una vez colocada trozo de la ramFS colocada en su mensaje como este "RamFS la faja al bus 1mhz (que lo pone sitio en la parte inferior derecha de Initialised" en verde pero si nos la faja al bus 1mhz (que lo pone sitio en la parte inferior derecha de Initialised" en verde pero si nos impreso en la parte inferior de la la misma, Y uno de los múltiples encontramos con este otro carcasa), colocamos la pastilla conectores de alimentación que "RamFS Not Detected" en roio no carcasa), colocamos la pastilla conectores de alimentación que "RamFS Not Detected" en rojo, no r a m F S e n e l s o c k e t van a la placa Esos que están a la sufráis Ikea os abonará a buen r a m F S e n e l s o c k e t van a la placa. Esos que están a la sufráis, Ikea os abonará a buen<br>correspondiente. derecha de la misma son los que precio los tornillos al peso XD derecha de la misma son los que precio los tornillos al peso XD.

Esto es debido a que el equipo lleva obteniendo un listado de ficheros Observad que en el extremo mucho tiempo sin usarse y pre instalados en la NVRAM si no inferior de la tapa, por defecto, lo sumo usar un cepillo de alambre led que se suministra. El con el conector de la placa. Yo solté DATACENTRE está diseñado la faja y la pinche unas seis u ocho para colocarle 3 led's más, cada veces y volví a probarlo. Y este es Una vez comprobado que uno para una opción distinta. Si el resultado. funciona, atornillamos la placa, el hemos decidido dejar la faja por

mucho tiempo sin usarse y pre instalados en la NVRAM si no inferior de la tapa, por defecto, sobretodo sin usar el bus 1mhz, es así algo le pasa a la ramFS y tiene un agujero tapado por la sólo debéis soltar varias veces el tendrías que enviarle un correo a cubierta negra del equipo. Con conector y volverlo a pinchar. O a Mark. <br>
Mark. paciencia perforarlo e introducir el

conector analógico y el teclado. encima de la placa madre,

![](_page_31_Picture_3.jpeg)

Ahora solo queda recolocar el Sejuan Ahora solo nos queda hacer una DATACENTRE en la tapa superior

tendremos junto con los cables de alimentación un carajal importante para cerrarlo todo; pero no importa para el buen funcionamiento. Yo lo pasé por debajo del propio equipo; y lo introduje por la ranura de ventilación que tiene el equipo en su parte trasera y que no impide el que puedas abrir la tapa tantas veces como quieras. Eso sí la faja queda por fuera del equipo al igual que los cables USB.

Por último colocamos el cable USB en el DATACENTRE y lo dejamos salir por la misma ranura de ventilación. Ya estamos listo para usar el USB con el BBC como si de un PC se tratara.. ¿Cómo? Bueno eso lo dejo para más adelante.

![](_page_31_Picture_8.jpeg)

Divil **es** ar de un cala compone de un laberinto y las habitaciones, donde Mutt se enfrenta Rompe

*n pequeño demonio llamado Mutt es un Papersonaje bastante perezoso que prefiere no*<br> *Personaje bastante perezoso que prefiere no*<br> *subterráneo. Sin embargo, su suerte cambia cuando es elegido como el héroe que debe adentrarse en un misterioso laberinto en el supramundo y recuperar la pizza de la abundancia a partir de ahí, por lo que sus amigos demoníacas tendrá suficientes alcaparras y anchoas para comer.*

![](_page_32_Picture_2.jpeg)

*Litil Divil tiene para resolver rompecabezas y los elementos de* 

*a las salas de gráficamente era un trabajo excelente.*<br>*diversos rompecabezas, donde tiene que evitar los Con litil devil se trato de bacer más diversos rompecabezas, donde tiene que evitar los* con litil devil, se trato de hacer más jugable aún y<br>*obstáculos, enemigos a combatir, y manipular el* quinque se consigue en algunos aspecto no llega ser *obstáculos, enemigos a combatir, y manipular el* en aunque se consigue en algunos aspecto no llega ser entorno con el fin de tener éxito. También es posible en intuitivo con lo que averiguar los movimientos en *comprar artículos tales como armas y escudos en* cada pantalla puede ser algo desesperante. *lugares específicos.*

En España no se le dio ningún tipo de publicidad a este juego. Los aficionados al amiga si sabíamos de Se recomienda que os hagáis con una de las guías su existencia por las revistas extranjeras, pero tampoco es que llegara ninguna copia o demo.

Gremlin Graphics Software Ltd. Gremlin Irlanda 1993

Amiga CD32 , CD-i , DOS , de Windows

*acción, incluidas*  $\begin{array}{c} \text{Yo} \\ \text{Yo} \\ \text{Yo$ *las plataformas* Space Ace Algo más jugable, más arcade, ya hubo un v combate. Mutt intento con el Guy Spy de BeadySoft pero la *y combate. Mutt* intento con el Guy Spy de ReadySoft, pero la *es transportado* combinación no resulto muy jugable, aunque

*intuitivo, con lo que averiguar los movimientos en* 

Visualmente es un buen juego, gráficos cuidados, escenarios muy al estilo del space ace.

para poder sortear los obstáculos y rompecabezas.

![](_page_33_Picture_0.jpeg)

# SEGA® Great **Basketball** The Mega Cartridge™

El baloncesto a nivel profesional. Completa de la competencia internacional.

La acción es rápida y audaz Y no hay favoritos en este juego exigente.

Así que ir a por ello. Su dura ofensiva puede acabar en un "ataque rápido" con la calma del equipo contrario, vigila que tu defensa siga siendo solida como una roca. Sin embargo, piensa rápido tu estrategia porque dos pueden jugar a este juego - y sólo uno puede ganar!

*No es que el baloncesto ha haya sido muy popular en los 8 bits, más alla del World series Bastketball , el Fernando Martín, drazen petrovic, poco se ha visto. Sega no era muy prolífica en deportes, decidió dotar a su consola mark III con una serie de juegos sobre deportes. Estos juegos al ser heredados por la Master system se convirtieron en una especie de saga, todo comenzaban por Great, seguido del deporte que correspondiera:*

*Great Football Great Golf Great Ice Hockey Great Soccer Great Volleyball Super Tennis - Great Tennis Great Baseball*

ste Juego no es malo, hay que verlo en el contesto de su época, Los primeros juegos de sega no aprovechan al 100% la maquina, pero tampoco hay que pedirle más a una consola de 8 bits. Se sega no aprovechan al 100% la maquina, pero tampoco hay que pedirle más a una consola de 8 bits. Se trata de cubrir un hueco, más que de abrir un mercado. Un juego muy genérico sin detalles, pero correcto.

Podemos elegir entre unos cuantos equipos y jugar la competición, durante 7 fases, cuenta con algunos efectos y una voces digitalizadas del arbitro.

Tenemos la opción de 2 jugadores, tal vez la mejor forma de aprovechar este cartucho

![](_page_33_Picture_10.jpeg)

dor: **Editor: Sega Platforma: Lanzamiento: Tamaño: 128KB (1Mbit) Fases: Jugadores: 1-2 Sega Master System 29 Mar 1987 7**

![](_page_34_Picture_0.jpeg)

Michael Jackron riempre fue un gran coleccionirta. Coleccionaba obrar de Arte, libror, juguetes, películas y como no, videojuegos. le apasionaban. De todo lo se que se menciona tenia cientos y en algún caso como películas, miles. Tenia muchísimas maguinas recreativas y consolas. Incluso las compañías le mandaban los productos antes de que salieran a la venta para que los probara.

![](_page_34_Picture_2.jpeg)

n los años 80 se hizo la película Moonwalker. Y En Agosto de 2005, el mismo Roger Hector declaró a la como no, su videojuego. Hay<br>
empezó su participación con el como no el como de los Juegos.<br>
empezó su participación con el como de los Juegos. mundo de los Juegos.

![](_page_34_Picture_5.jpeg)

![](_page_34_Picture_6.jpeg)

A q u í h a y m u c h a<br>rumorologia. Algunas fuentes dicen que Michael quedo muy hicieron y se incluyeron. mismo saco años mas tarde en sus discos) También se dice que coincidió con el escandalo del 93 y que SEGA y Michael tomaron la decisión de apartar su nombre del proyecto. Hay un video en Youtube donde hace las comparativas de los temas del juego con los temas que Michael edito mas tarde.

En una entrevista Roger Hector (director del S.T.I., Sega Technical Institute) en 2005 decía esto:

Sonic 3 fue todo diversión, pero también (un proyecto) muy difícil. Michael Jackson fue contratado en principio para componer toda la música del juego, pero al final su trabajo fue desechado tras hacerse públicos sus escandalos. Eso causó muchos problemas y requirió de mucho "re-trabajo". Pero finalmente el juego llegó a buen puerto"

"Michael Jackson era un gran fan de Sonic y quería grabar la banda sonora del juego. Vino al STI y se reunió con el El juego fue un éxito tanto en consolas en el proporcional de equipo para discutir temas de diseño, historia y estilo del esto grabó una banda sonora que cubría todos como en recreativas y SEGA estaba como en recreativas y SEGA estaba como en recreativas y SEGA estaba como en recreativas y SEGA estaba como en recreativas y SEGA estaba como en muy contenta con el resultado, así que **contenta contenta con el resultado**, así que **contenta contenta con el resultado**, así que **contenta contenta con el juego.** Era fantástica. La música congeniaba perfectamente con el perfectamente con el juego y tenia ese toque a lo Michael.<br>La música de Sonic 3. Lo teníamos todo preparado cuando las primeras noticias Lo teníamos todo preparado cuando las primeras noticias de sus abusos a menores comenzaron a salir a la luz, y SEGAtuvo que retractarse de la colaboración"

Lo que esta claro que se utilizo su material, o parte de el, pero no se puso su nombre.

descontento con el Años mas tarde participo también en un simulador de vuelo. Era una cabina con forma de nave espacial donde sonido de la consola y vuelo. Era una cabina con forma de nave espacial donde Michael (en la pantalla, tipo Star Trek) te hablaba. Esto por que por eso no firmo el lo que se solo salio en Japón. Hay video en Youtube. trabajo (las canciones se

Algunas de ellas parecían En los años 90 también participo en 2 juegos más. Space maquetas de temas que el channel 5 part 2 donde Michael no solo ponía su imagen, tambien su voz.

![](_page_35_Picture_0.jpeg)

![](_page_35_Picture_1.jpeg)

Participo en Ready 2 Rumble Boxing. Esto es lo que cuenta unos de los creadores del juego:

En octubre de 1999, Midway publicó Ready 2 Rumble Boxing, un cómico juego de boxeo al estilo árcade para el

lanzamiento de Sega Dreamcast.

Varias semanas después de su lanzamiento, el equipo recibió la llamada de un fan que se había divertido tanto con el juego que quería aparecer en él....ese fan era Michael Jackson.

Como cualquier ser racional, me excitó la idea de que un famoso disfrutase de un juego en el que yo había trabajado, por no hablar de que quisiera participar en la creación de la secuela. Pero al mismo tiempo me mostré escéptico de que Michael era un 'gamer'. Coleccionaba máquinas recreativas el famoso fuese el único e inimitable "Rey del Pop" y ¡una

Neverland Ranch unas semanas después. Fue ahí cuando vi incluso de los últimos títulos. Hasta yo jugué a su propio árcade, ¡Moonwalker! MJ me retó en el Dance Dance por primera vez a MJ. Habló sobre lo que se había divertido Revolution, pero decliné respetuosamente. Tenía toda las con el primer juego y lo mucho que querría estar en la videoconsolas conocidas, la mayoría colocadas en sus secuela. Rechazó que le pagáramos por su participación y expositores de tienda originales. Pasamos horas hablando quería seguir el proceso de su conversión en expositores de tienda originales. Pasamos horas hablando proceso de su conversión en expositores de tienda originales. P boxeador/luchador. No era la primera vez que estaba en un videojuego por supuesto, pero esta sería la primera vez que A lo largo del año siguiente, trabajamos en R2R Boxing:<br>era transformado en un personaje en 3D. Ahora era posible<br>utilizar más que una imagan podíamos conturar eus<br>Round 2. Como prometió, nos comunicamos de cerca con utilizar más que una imagen, podíamos capturar sus Round 2. Como prometio, i<br>
Michael durante el proceso. movimientos de baile y utilizar su voz.

![](_page_35_Picture_8.jpeg)

![](_page_35_Picture_9.jpeg)

y tenía un edificio en Neverland Ranch dedicado a sus de las celebridades más reconocible y famosa del planeta! recreativas, todas para jugar gratis. Tenía máquinas clásicas de los 80, ediciones especiales y muebles customizados, Todo escepticismo se esfumó cuando visitamos a MJ en

Cuando sacamos el juego, el equipo y nuestras familias lo celebramos con un viaje a Neverland Ranch. En los años siguientes tras la salida del juego, seguí en contacto con Michael.

Años después se dijo que Michael estaba preparando lo que después fue Michael Jackson: The Experience. No se si es cierto que el estaba en el proyecto o se pensó después de su muerte. El Juego fue bien, así que tendremos mas...

Realmente tenia muchos proyectos antes de morir, películas, discos, y como no, Videojuegos. Con los años seguirán saliendo cosas con su nombre. O nuevas, o proyectos que dejo sin terminar. Pero tristemente ya no tendrían la Magia que el les daba.

Fuente MJHHIDEOUT. **Frank**(Nafra coleccion)

# Sinclair zx spectrum

## **Lanzamiento 1982**

 $\mathsf{l}$ 

I I  $\mathbf{I}$ 

CPU: Zilog Z80A 3,5 Mhz. 8 bits **RAM: 48 Kb ROM: 16 Kb Gráficos: 8 colores** Sonido: Un canal, altavoz incorporado Teclado de membrana 40 teclas. Almacenamiento: Casette, televisión y conector terminal. Conexión: Casette, televisión y conector terminal.

 $\mathbf l$ 

 $\frac{1}{\sqrt{2}}$ 

ار

# **Super Nintendo**

 $\mathbf l$ 

Lanzamiento 11 abr 1992

 $\frac{1}{1}$ 

I Ì

**CPU: Ricoh 5A22 W65C816** 16 bits a 3.6 Mhz **RAM: 128 KB** Gráficos: 4096 Colores en pantalla 241 en mode 1 - 256 en mode 7 Sonido: S-SMP de 16 bits, de 8 canales Almacenamiento: Cartucho 64 Mb **Conexión: Puerto EXT** Salida de audio/video SNS A/V **Multiout** 

**Nintendo** 

J BB

 $\lambda$ 

# <u> TeroUUisi</u> Magazine

etro

RetroWiki **Alexander Property** 

**Desembarcamos** 

## NO TE OLVIDES DE TUS NÚMEROS ANTERIORES ENCUENTRALOS EN WWW.RETROWIKI.ES

Retro

![](_page_38_Picture_3.jpeg)

la programación andar por casa

Las ideas del ZM81

Recreación del **Jupiter ACE** 

Bectrónica para La r andar por casa micros

**DESCRIPTION** 

Magazine

![](_page_38_Picture_8.jpeg)

## WWW.RETROWIHI.GS

![](_page_39_Picture_0.jpeg)